# **Jurassic News**

**Prova: Philips P2000T/M Darwin: Storia dell'interfaccia utente Come eravamo: Software per il CAD Retrocomputing: Valore e prestigio Retro Code: Il primo programma software Biblioteca: 33 Adult Computer Games Edicola: Resurration**

## *Retrocomputer Magazine*

*Anno 6 - Numero 34 - Marzo 2011*

*Sommario*

*Collophon*

#### *I dati editoriali della rivista Jurassic News*

#### *Jurassic News*

*E' una fanzine dedicata al retrocomputing nella più ampia accezione del termine. Gli articoli trattano in generale dell'informatica a partire dai primi anni '80 e si spingono fino ...all'altro ieri.*

*La pubblicazione ha carattere puramente amatoriale e didattico, tutte le informazioni sono tratte da materiale originale dell'epoca o raccolte su Internet.*

*Normalmente il materiale originale, anche se "giurassico" in termini informatici, non è privo di restrizioni di utilizzo, pertanto non sempre è possibile riportare per intero articoli, foto, schemi, listati, etc…, che non siano esplicitamente liberi da diritti.*

*E' possibile che parti del materiale pubblicato derivi da siti internet che non sono citati direttamente negli articoli per la difficoltà di attribuzione del materiale alla fonte originale; eventuali segnalazioni saranno prese in considerazione se pertinenti.*

*La redazione e gli autori degli articoli non si assumono nessuna responsabilità in merito alla correttezza delle informazioni riportate o nei confronti di eventuali danni derivanti dall'applicazione di quanto appreso sulla rivista.*

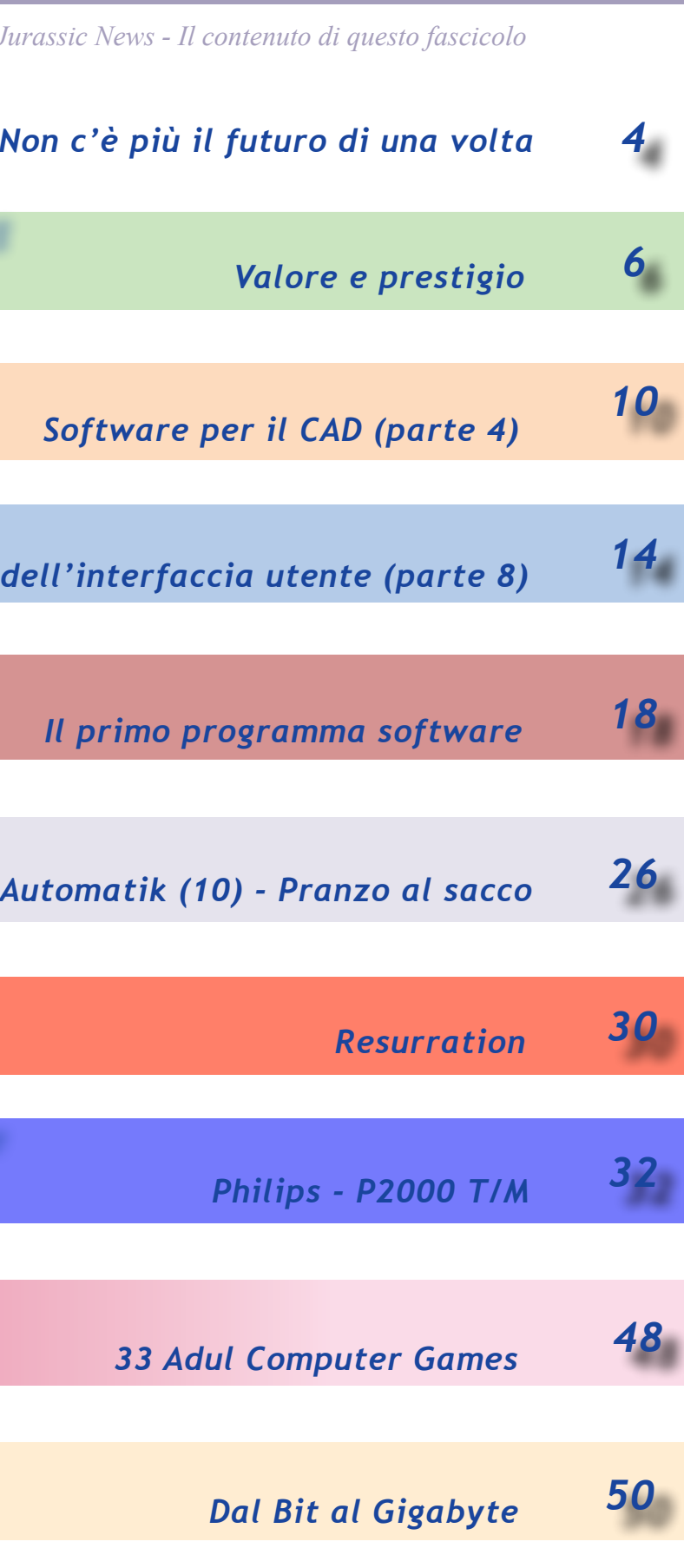

#### *Jurassic News*

*Rivista aperiodica di Retrocomputer*

*Coordinatore editoriale: Tullio Nicolussi [Tn]*

*Redazione: redazione@jurassicnews.com*

*Hanno collaborato a questo numero: Lorenzo [L2] Sonicher [Sn] Salvatore Macomer [Sm] Besdelsec [Bs] Lorenzo Paolini [Lp] Giovanni [jb72] Gianni Morelli*

#### *Diffusione:*

*La rivista viene diffusa in formato PDF via Internet agli utenti registrati sul sito:*

#### **www.jurassicnews.com.**

*La registrazione è gratuita e anonima; si gradisce comunque una registrazione nominativa.*

#### *Contatti:*

*info@jurassicnews.com*

#### *Copyright:*

*I marchi citati sono di copyrights dei rispettivi proprietari. La riproduzione degli articoli può avvenire con citazione della fonte e comunicazione alla redazione.*

#### *Jurassic News promuove la libera circolazione delle idee*

*Prova hardware*

*Biblioteca*

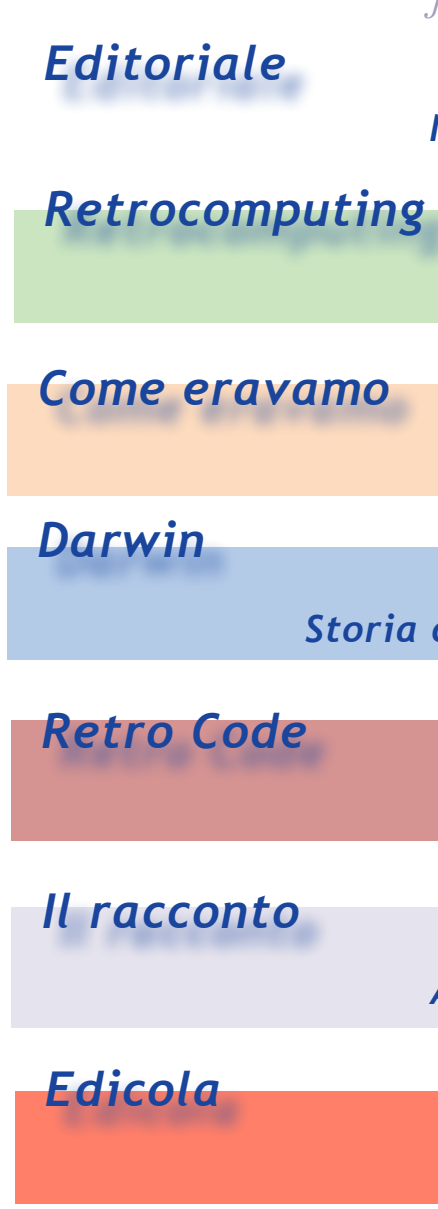

## *Una visita a...*

*Le notizie dal mondo del retro computing*

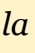

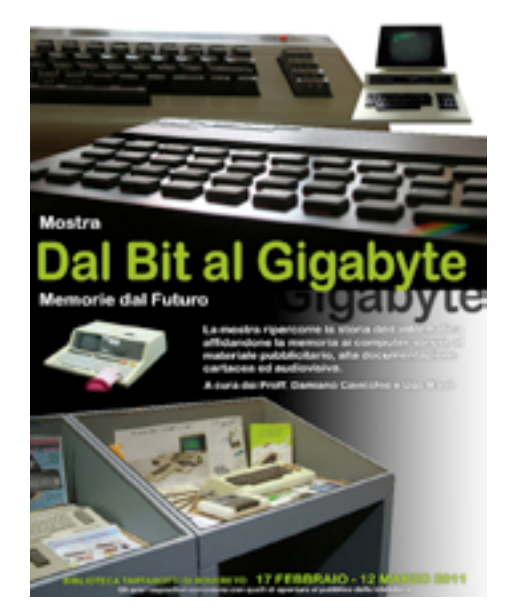

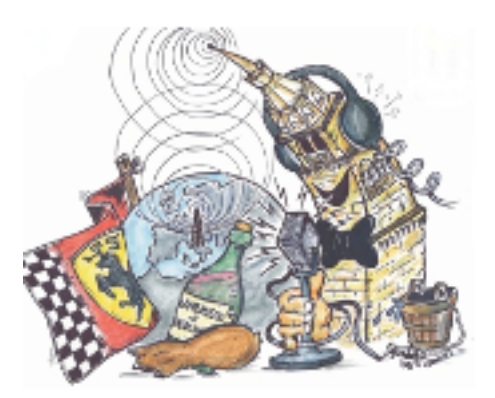

Jurassic news - Anno 6 - numero 34 - marzo 2011

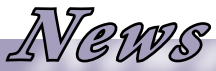

#### *Riflessioni dalla redazione*

*Editoriale*

#### *Non c'è più il futuro di una volta.*

*Sarà l'età, sarà la situazione socio-culturale della società italiana alla quale sempre meno riesco a sentirmi partecipe, sarà quello che non riesco a capire, ma personalmente (e ripeto: si tratta di una considerazione solo mia), io sono preoccupato.*

*Sono preoccupato non del mio futuro, che bene o male sono sicuro di riuscire a gestire, ma per i miei figli e in generale per i giovani. Ormai l'attributo di "giovane" si applica tranquillamente fino al 35 se non oltre, ma non è questo il punto.*

*Vedo i miei colleghi che hanno questa età e vedo che non hanno l'entusiasmo che aveva la mia generazione. Ormai si tira a campare con un orizzonte piccolo piccolo che non va oltre la partita su Sky di mercoledì prossimo. E la tecnologia?* 

*Tutti hanno il TV HD (che stanno cambiando in uno 3D, perchè, "... sai, fra un anno tutti i film saranno in tre di..."), e vedo l'entusiasmo accendersi all'annuncio di kinetics di Microsoft o al 3D "senza occhialini" della nuova Nintendo; tutta tecnologia pre-digerita, giochi "già giocati". Qual'è la partecipazione attiva dell'utente? Come contribuiscono queste tecnologie alla crescita di competenze che non siano quelle di riuscire a schiacciare più velocemente dell'avversario, spesso virtuale, il pulsante di sparo?*

*Nulla, vedo il completo vuoto fra le competenze dello specialista, sempre più spesso settoriali, e l'intelligenza richiesta all'utilizzatore. Un vuoto pericoloso, che rende la vita più facile ma crea una pericolosa "mollezza". Un conto è usare e un altro è saper usare. Tutt'altra cosa rispetto ai computer "incompleti" con i quali è nata la mia generazione. E' per questo che amo i retro computer: perché non sono "già giocati".*

#### *[Tn]*

#### *Mostra di retro computer:*

*Dal 17 febbraio al 12 marzo 2011 presso la Biblioteca Civica Tartarotti di Rovereto (Trento), si svolgerà la mostra:*

#### *"Dal Bit al Gigabyte -*

#### *Memorie dal Futuro"*

*Un preview della mostra su questo numero di Jurassic News*

#### *Mercatino di Marzaglia*

*L'appuntamento si tiene il secondo Sabato di Maggio e il secondo Sabato di Settembre di ogni anno, nella verdissima area del Caravan Camping Club di Marzaglia.*

*[http://www.arimodena.it]*

*Retrocamp, l'iniziativa di aggregazione della comunità italiana degli appassionati di retro computer, è stata presentata all'ultimo SMAU di Milano. L'accoglienza della comunità è "freddina", vedremo se i promotori riusciranno nell'impresa.*

*L'appuntamento è a Conegliano a partire dal 4 marzo 2011. [http://www.retrocamp.it]*

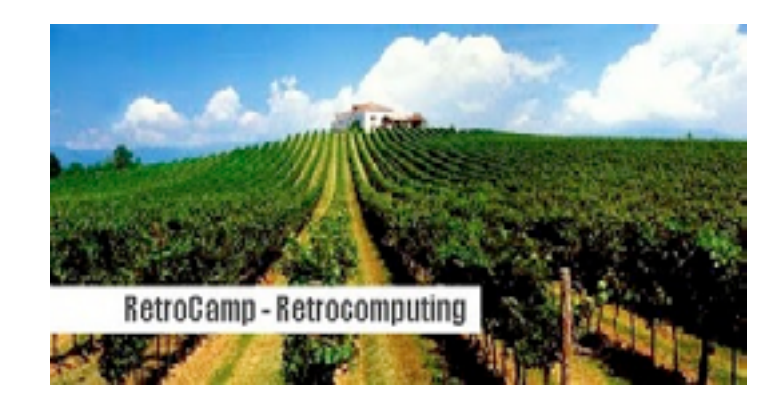

*La filosofia del retrocomputing*

*Retrocomputing*

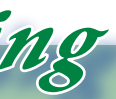

*ma per quanto riguarda in particolare gli oggetti di consumo, come ad esempio le automobili, la cosa è molto indotta dai messaggi pubblicitari. Se siamo bombardati di spot che suggeriscono, e a volte dichiarano esplicitamente, che possedere quel tale oggetto è ragione di invidia del vicinato, allora ce ne convinciamo noi stessi e facciamo di tutto per metterlo in mostra. Il costo e conseguente sacrificio del nostro denaro impiegato per l'acquisto, passa in secondo piano, anche se magari nell'intimo ci rendiamo conto di aver fatto la classica c..ta.*

*Quando le cose diventano obsolete il valore di un oggetto non è per nulla legato al suo prezzo originale o alle sue capacità specifiche ma piuttoso ad altro. Se ci fissiamo sulle specifiche qualità di un computer retrò, inevitabilmente ne scopriamo l'abissale lontananza con le capacità delle moderne soluzioni di calcolo, così come nel suono e nella grafica, per non parlare della qualità del software, del coinvolgimento nei giochi e così via. Certo esistono eccezioni ma sono legate più al "climax" che rappresentano e alla sensibilità dell'utilizzatore, più che alle vere intrinseche qualità dell'apparecchiatura.*

*Ad una analisi superficiale semprerebbe esistere una relazione di proporzionalità diretta: più il pezzo è prestigioso e più il suo prezzo sul mercato si alza, o anche viceversa naturalmente.* Del valore di un pezzo da combiamo già discusso templa<br>domanda che sviluppiam<br>un po'diversa e cioè: -"Esist<br>lazione fra prestigio e valor<br>Ad una analisi superfici<br>prerebbe esistere una rela<br>proporzionalità diretta: più<br>è p

*Uno dei paramentri facile da definire ma meno facile da misurare è la relativa rarità di una macchina. Questa è direttamente proporzionale alla fatica che si fa per procurarsela. Nessuno, eccetto i venditori su eBay, ha il coraggio di affermare che il Commodore 64 è una macchina rara, così come gli altri home che andavano per la maggiore all'epoca degli anni '80. Mano a mano che le macchine originali possono vantare un prezzo di acquisto importante, diventano rare e prestigiose. Ne sono state prodotte poche e di conseguenza proporzionalmente pochi possono annoverarle nella lista dei sistemi posseduti, ammesso che ne abbiamo l'intenzione. Sono un esempio i sistemi e le workstation di fascia alta che solo le università potevano permettersi; un Micro Vax ad esempio o anche un Next o un Lisa di Apple.*

*In realtà la lista degli appassionati "ufficiali", cioè quelle persone che si conoscono di fatto o di nome o che se ne indovinano l'esistenza da alcuni segnali, è talmente esiguo rispetto al numero di utilizzatori originali della macchina che è difficile accettarne la mancanza sul mercato. Ma così accade per vari motivi, il principale dei quali è la distruzione delle macchine* 

# *Valore e prestigio*

*Del valore di un pezzo da collezione abbiamo già discusso tempo fa. Ma* 

*la domanda che sviluppiamo oggi è un po' diversa e cioè: -"Esiste una relazione fra prestigio e valore?".*

*Anzi, a voler essere pignoli, forse al giorno d'oggi siamo più abituati a considerare questo secondo lemma piuttosto che il primo quale base per il calcolo del valore della merce. Possedere un oggetto costoso, indipendentemente dalle sue intrinse-*

*che qualità, è diventato sinomimo di prestigio personale e pertanto lo si appella spesso come "una macchina prestigiosa", "una casa prestigiosa", "una università prestigiosa", "un master prestigioso", e via di questo passo.* 

*"Il sonno della ragione genera mostri" dice il filosofo e anche nel nostro piccolo mondo i mostri esistono, eccome! Quando si mette mano al portafoglio per aggiudicarsi una presunta rarità su un'asta di eBay, facciamo proprio questo: mettiamo a dormire la ragione.*

*Certo, da qualche parte questo prestigio le cose se lo sono guadagnato* 

*Si può stabilire obiettivamente il prezzo giusto di un retro computer?*

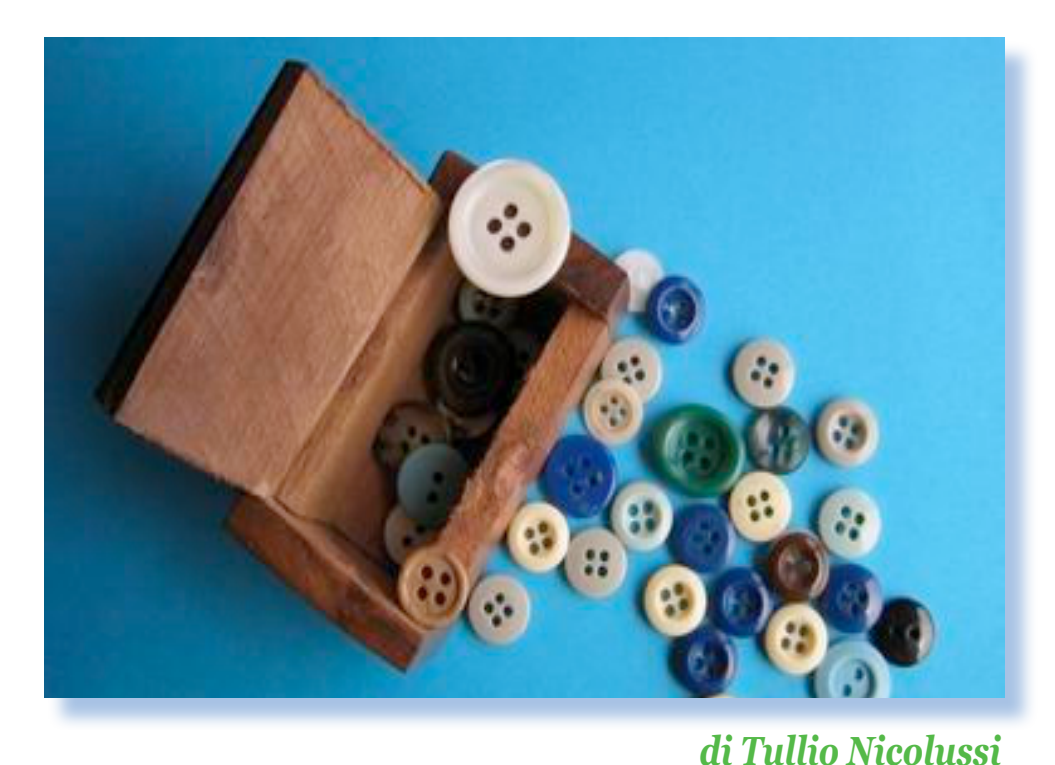

*La filosofia del retrocomputing*

*Retrocomputing*

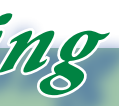

*La domanda è: -"Rimane prestigioso questo possesso o non ha il valore che si vuole far credere o che viene attribuito dalla rarità del pezzo?".*

*Probabilmente bisogna distinguere fra valore per chi la possiede e valore per chi ne vorrebbe uno di questi pezzi così rari. Indipendentemente dal vero valore monetario di mercato, peraltro difficilissimo da stabilire, il calcolo del "tesoretto" per il possessore è legato alla convinzione che ci siano in giro molti altri che ne bramano il possesso e quindi che sarebbero disposti a sborsare più di quanto l'abbiamo pagata noi, con relativo nostro "guadagno".*

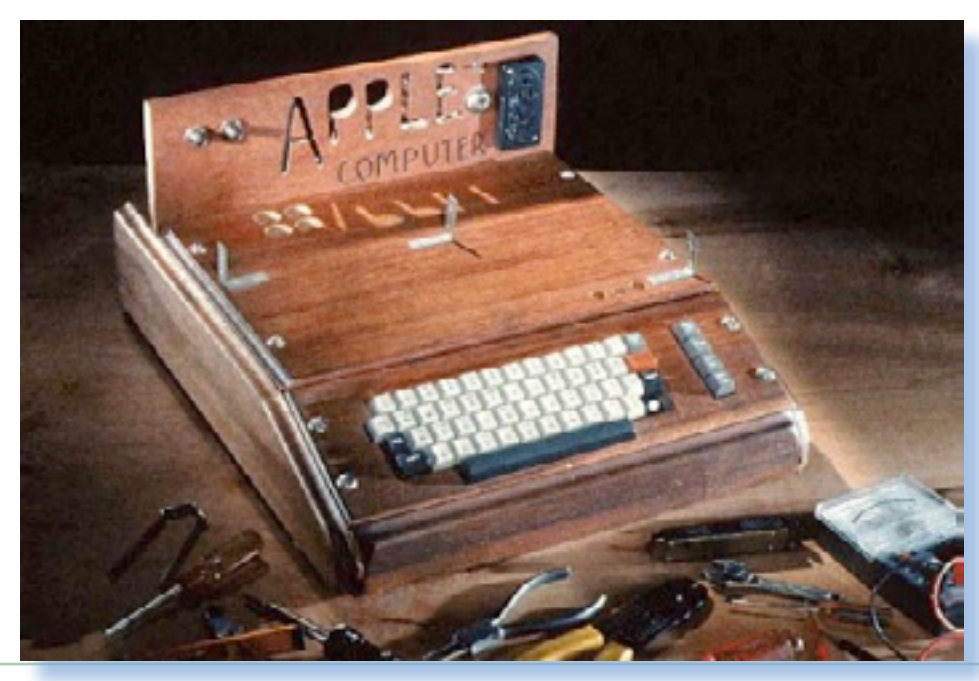

*Questa è un convinzione basata su fatti reali o si parla genericamente di speranze? Difficile dirlo. Quello che è certo è che, tolti i rovesci finanziari e la sempre possibile perdita di interesse, nessuno è disposto a cedere il pezzo a meno di quanto l'abbia pagato: è una normale legge del commercio.*

*al termine della loro vita operativa.*

*Solitamente questi sistemi sono appannaggio degli stesssi operatori che li hanno usati sul campo. Anche perché potrebbe essere impossibile o quasi per una persona che non ne abbia mai visto uno, impadronirsi delle nozioni sistemistiche che permettono di mettere in funzione l'harware e il software.*

*Il costo iniziale del sistema non giustifica da solo la misura del prestigio di un pezzo da collezione. Altri due parametri partecipano alla sua misurazione: la difficoltà operativa e l'ingombro.*

*Prima di tutto la difficoltà operativa. Intendo con questa definizione indicare quella situazione per la quale un sistema è stato progettato e costruito per essere usato solo da pochi espertissimi operatori. La conseguenza è che le persone che lo possono usare con profitto o con piacere sono pochissimi e fra questi ancora di meno sono gli appassionati di retro informatica.*

*Non è detto che un sistema non possa essere recuperato e messo nel nostro spazio hobby anche se non lo* 

*sappiamo usare. Io stesso ho macchine di questo tipo, come ad esempio un AS400 di IBM. L'ho preso ma non so se e quando mi metterò di buona volontà a ridargli vita!*

*Ho conosciuto un giorno una persona che era riuscito ad accapparrarsi una macchina meccanica usata dall'esercito tedesco durante la seconda guerra mondiale per crittare i messaggi: la famosa Enigma. Apparentemente era in buone condizioni, si era curato di far restaurare da un artigiano il contenitore (una scatola di legno di circa 20x20 di lato) e aveva un frammento di manuale scritto in tedesco. La mostrava con orgoglio e con tutti quegli atteggiamenti maniacali che fanno sorridere: divieto assoluto di toccarla, continuo passare e ripassare con uno straccio per togliere la polvere, etc...* 

*Sì, l'aveva comprata (non è dato il sapere quanto, ma se conosco il tipo ci ha buttato ben più di mille Euro) ma non riusciva ad usarla e non aveva mai avuto l'intima soddisfazione di farne una singola storica prova di funzionamento.*

*L'Apple 1, il retro computer più costoso del mondo. La sua quotazione ha superato i 130.000 Euro!*

*La macchina del tempo*

*Nel corso degli anni '70 i sistemi CAD hanno trovato ampia diffusione in molti settori industriali, lo sviluppo delle tecnologie di modellazione tridimensionale ampliano ulteriormente la potenziale base di utenza così come i prezzi dell'hardware che diventano più accessibili.* **Nel corso degli anni '70**<br> **CAD hanno trovato ampia**<br> **in molti settori industriali,**<br> **po delle tecnologie di modustriali,**<br> **ridimensionale ampliano<br>
mente la potenziale base<br>
così come i pre<mark>zzi dell</mark>'harc<br>
diventano p** 

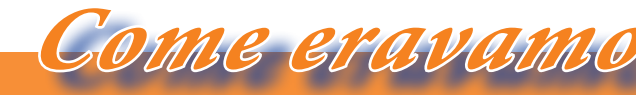

*Fino all'inizio degli anni '80 i sistemi CAD funzionano su minicomputer dalle grandi capacità e dotati di terminali per gli utilizzatori, uno degli ultimi e gloriosi tra questi sistemi è il potente VAX a 32 bit realizzato da DEC e introdotto nel 1979, che funziona con il sistema operativo proprietario VMS.*

*Ma all'inizio degli anni '70, l'utilizzo* 

*dei circuiti integrati e la miniaturizzazione che porterà all'invenzione dei microchip, permettono l'introduzione nel mercato dei microprocessori per applicazioni generiche. Verso la fine del decennio compaiono le prime piccole macchine che utilizzano questa tecnologia hardware: i microcomputer. A fianco dei rudimentali "home", e dei comunque ancora poco performanti "personal", esiste una categoria ben precisa di microcomputer che subito si dimostrano ideali per l'utilizzo di applicazioni CAD: le "workstation".*

*Apollo Computer Inc. (1980), Sun Microsystems (1982) e Silicon Graphics Inc. (SGI, 1982) sono le prin-*

## *Software per il CAD (parte 4)*

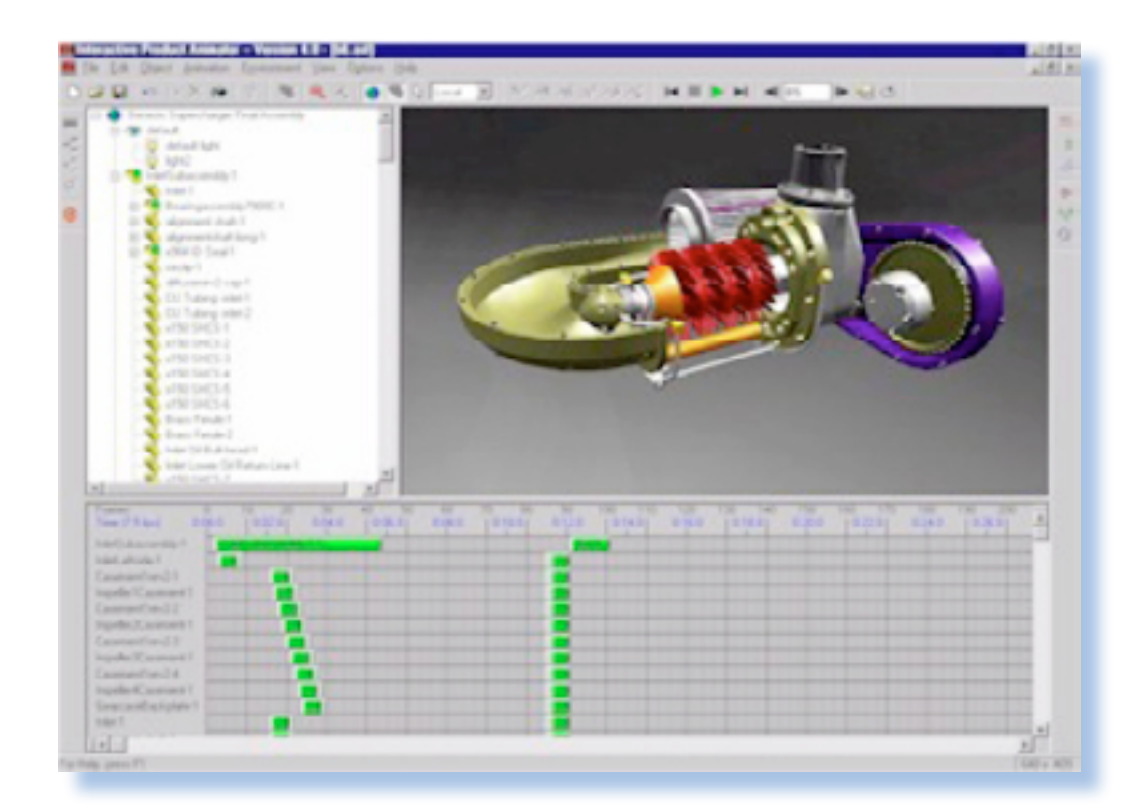

#### *di Jb72*

*cipali e più famose delle moltissime aziende che nascono in quegli anni per produrre e vendere le nuove macchine. Subito si percepiscono i vantaggi offerti rispetto ai costosi mainframe che necessitavano di sistemi operativi proprietari, elevati costi di installazione e mantenimento, e potevano pure soffrire di penalizzazioni essendo utilizzate attraverso molti terminali.*

*Le "stazioni di lavoro" distribuiscono la potenza di calcolo ai singoli utilizzatori, sono predisposte per funzionare in veloci reti standard Ethernet, possono operare ottimamente come server e utilizzano un sistema operativo abbastanza uniforme derivato da BSD-Unix (seppure nelle diverse personalizzazioni, per esempio Solaris per SUN, mentre Apollo può essere fornito con PO-SIX in alternativa al SO proprietario DOMAIN/OS).*

*Queste macchine manterranno alcune misure di vantaggio sui PC fino alla metà del decennio successivo; inizialmente sono basate su CPU Motorola 68000 e successive evoluzioni, ma verso la fine degli anni'80 i principali produttori procederanno all'adozione e allo sviluppo di nuovi microprocessori proprietari basati su architettura RISC per mantene-*

*re la superiorità nelle prestazioni (il potente PRISM di Apollo poi confluito in HP-PA quando sarà acquistata da Hewlett-Packard nel 1989, SUN svilupperà SPARC e SGI utilizzerà l'architettura MIPS).*

*I principali produttori di hardware si trovano rapidamente spiazzati dalla competizione: IBM introduce prodotti simili (la serie RS/6000) già basati su microprocessori RISC, HP procederà a fine decennio nell'acquisizione di Apollo, DEC non riuscirà a sopravvivere nonostante l'introduzione di MicroVAX e poi della ingannevolmente promettente architettura Alpha.*

*Ben presto i produttori di software focalizzano il loro interesse nel produrre programmi CAD per queste apparecchiature che domineranno la scena a partire dai primi anni '80. Diventerà esemplare la decisione da parte di Boeing nel 1985, di non procedere con lo sviluppo interno di un nuovo sistema CAD proprietario, ma di acquistare CATIA da IBM/ Dessault Systeme.*

*La prima generazione dei sistemi DEC-Alpha con architettura a 64bit (1993), sostituisce i precedenti DEC-VAX che avevano dominato la scena del mercato tecnico-scientifico per tutti gli anni '80 e con cui l'azienda* 

#### *La macchina del tempo*

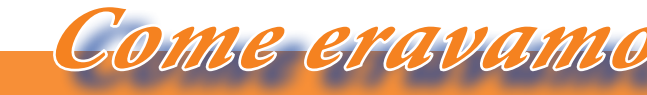

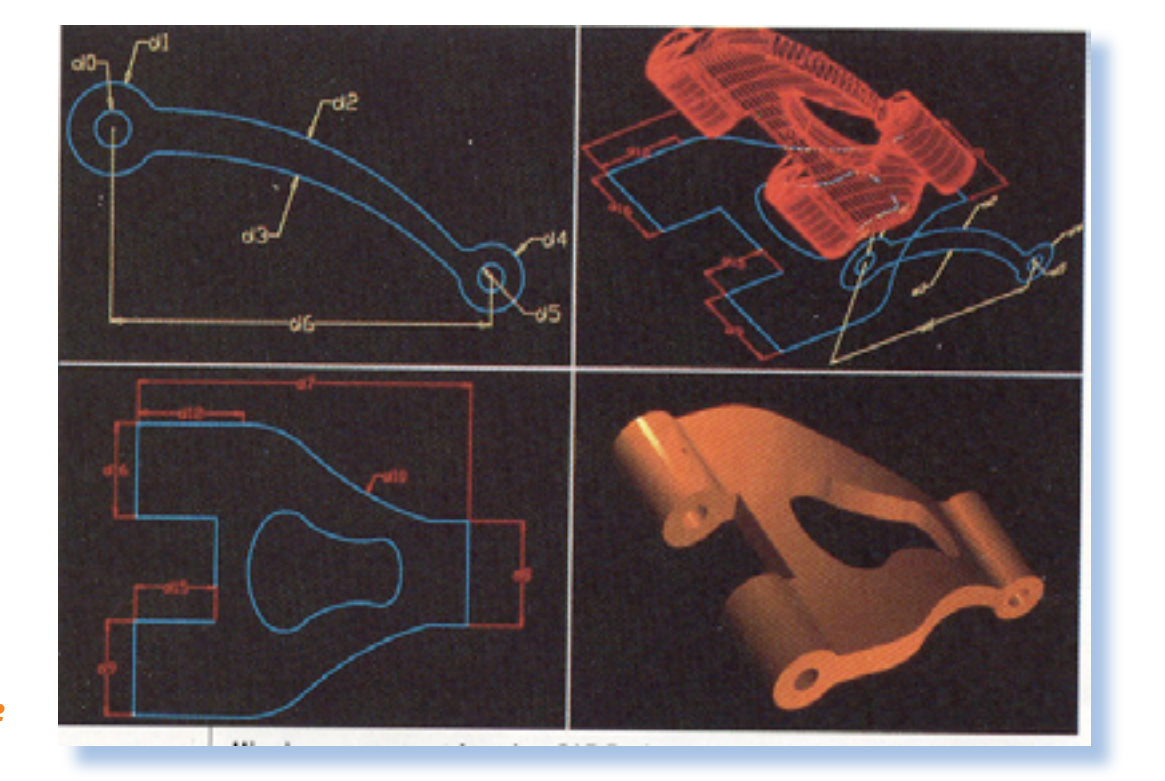

*Diversamente, il mercato dei personal computer non rappresenta alcun interesse per i grandi produttori soprattutto per la scarsità di risorse di queste apparecchiature. Un primo piccolissimo sistema CAD per personal computer viene messo a punto nel 1979 per Apple II.* 

*1979 Boeing e GE definiscono lo standard IGES quale formato comune per l'interscambio dei files (nel 1981 verranno aggiunte le NURBS), l'interesse è già orientato verso l'implementazione di tecnologie di servizio come i Product Data Manager (PDM) per organizzare le grandi quantità di informazioni prodotte attraverso l'uso di questa tecnologia nella progettazione. praticamente senza concorrenza, in cui si intravede l'esigenza di disporre di questo tipo di software, occupandosi solo della vendita del prodotto senza necessità di supporto e manutenzione e offrendo un prodotto dalle funzionalità limitate, l'azienda realizzerà grandi profitti e diventerà incontrastata azienda leader nel settore personal. Solo nel 1985, quando AutoCAD sarà* 

*Poi, lo stesso anno in cui viene presentato il PC-IBM (1981), viene anche fondata Autodesk con la precisa intenzione di produrre CAD per i personal computer MS-DOS. In pochissimi anni AutoCAD, il loro primo software, consegue una numerosissima serie di aggiornamenti che aggiungono un grandissimo numero di funzionalità in brevissimo tempo. In un mercato* 

*giunto alla già abbastanza sviluppata versione 2.1, Bentley System Inc. (poi acquistata da Intergraph) presenterà un altro prodotto CAD per PC: Microstation.*

*Altre aziende coinvolte in questo settore compaiono dopo la metà degli anni '80: nel 1985 Diehl Graphsoft Inc. (MiniCAD e ArchiCAD per Macintosh) e Varimetrix (primo modellatore B-rep per PC), nel 1987 Deneba pubblica il software Canvas per Macintosh.*

*Comunque sarà soltanto negli anni '90 che le tecnologie CAD professionali verranno "esportate" nel mondo dei PC.*

*intendeva mantenere la leadership anche nel secolo successivo. Per il si-1993) erano disponibili oltre 2000 applicazioni e gran parte del softwa-Aviation. re CAD esistente al tempo. Nel 1994 verrà presentato anche il microprocessore Micro-VAX per la realizzazione di workstation.*

*stema VMS (OpenVMS AXP V1.0, nel oltre 400 clienti tra cui Daimler-Benz, le partner commerciale per la vendita e l'assistenza potrà vantare, nel 1985, BMW, Honda e, ovviamente, Dessault* 

*Proprio IBM/Dessault Systeme diventa leader del mercato nel 1985. Fondata ufficialmente come industria CAD solo nel 1981 per commercializzare CATIA: estensione per la model-Loockeed, da cui diventerà completamente autonomo dal 1984. Dessault Systeme conduce ricerche sulla modellazione solida e nell'automazione loro funzionalità, vengono comune-*

*lazione solida del software CADAM di Douglas) e Intergraph (M&S Compu-A discapito di Dessault Systeme, con l'avvento delle workstation, perde la posizione di assoluto dominatore del mercato Computervision il cui software CADDS era particolarmente utilizzato nella progettazione di microcircuiti elettronici. Anche Applicon (AGS, poi BRAVO! nel 1983) e CALMA perdono quote di mercato a favore di McAuto (poi Unigraphics-Mc Donnel ting).*

*fin dagli anni '60. Grazie ad IBM qua-mente utilizzati nell'industria. Nel Negli anni '80 i prodotti CAD sono giunti ad un completo sviluppo delle* 

#### *Elenco delle figure.*

*Fig. 1 - Anche la diffusione su piattaforme PC ha contribuito ad una successiva evoluzione di molteplici applicativi specifici. SolidWorks è stato sviluppato esclusivamente per sistemi Windows NT e implementava tutte le caratteristiche dei software più evoluti come, per esempio, la possibilità di gestire presentazioni animate.*

*Fig. 2 - AutoSURF costituisce una delle tantissime applicazioni sviluppate da Autodesk, a volte anche molto singolari, per estendere il proprio dominio della scena PC verso soluzioni professionali più evolute. Prima della distribuzione di INVENTOR (1999), la soluzione proposta da Autodesk era Mechanical Desktop, disponibile anche per SUN/SPARC.*

#### *Niente nasce dal nulla, tutto si evolve*

*Darwin*

*deve sicuramente a questo progetto originale.*

*Di Windows NT 4 ne esiste una versione multiutente chiamata Terminal Server Edition che permette l'accesso al sistema da parte di terminali o PC remoti. E' anche la nascita delle famigerate licenze Call che non si sa mai se abbisognano o meno; una ulteriore grande confusione per l'utente onesto, mentre chi vuole bigiare si copia tranquillamente client e server con poco sforzo se non quello morale.*

*Nel biennio '96 - '98 in qualche modo il mercato si stava assestando. Il grande battage creato dall'uscita di Windows95 stava scemando e questo naturale concorrente di tutti coloro che intendevano cimentarsi nella stesura di un sistema operativo per PC, non sembrava così inataccabile.* Nel biennio '96 - '98 ir<br>modo il mercato si stava as<br>Il grande battage creato da<br>Windows95 stava scemano<br>sto naturale concorrente di t<br>che intendevano cimentarsi<br>sura di un sistema operativ<br>non sembrava così inatacca<br>La ca

*Anche OS/2 di IBM continua la sua corsa con la versione 4 di Warp, il sistema integrato con la rete che si è già visto nella versione 3.0.*

*IBM cerca di portare sui PC la sua esperienza dei mainframe con l'unico handicap che l'utente del PC non è certo l'operatore di sala macchine di buona memoria, cioè assunto e formato in azienda attraverso innumerevoli corsi e anni di gavetta. Ora in azienda vieni assunto e devi pedalare subito, senza formazione e con pochi strumenti. E' quindi ovvio che si privilegi un sistema operativo che non richiede* 

#### *Dal 1996 al 1998*

*La capacità hardware dei processori 486 e soprattutto del Pentium, sembrava concedere una chance a coloro che avevano una architettura modulare e trasportabile, senza gli orpelli di Windows.*

*lo che rimaneva, si adoperò per migliorare l'interazione uomo-macchina rispetto alle idiosincrasie di Windows. Nasce nel 1996 New Deal Office (figure 2 e 3), non così diverso da Windows per non spaventare gli utenti, ma accattivante per le funzionalità aggiuntive.*

*Ad esempio GeOS, o meglio quel-Fig. 1*

*Intanto Windows continua a lavorare al suo sistema professionale NT rilasciando la nuova interfaccia (figura 3) che si adegua alla visualizzazione di Windows 95. Windows NT 4 continuo a pensare sia stato il migliore sistema operativo rilasciato da Microsoft. Il lavoro assieme a IBM si è fatto sentire e se Microsoft ha oggi una posizione interessante nel comparto server, lo* 

## *Storia dell'interfaccia utente (8)*

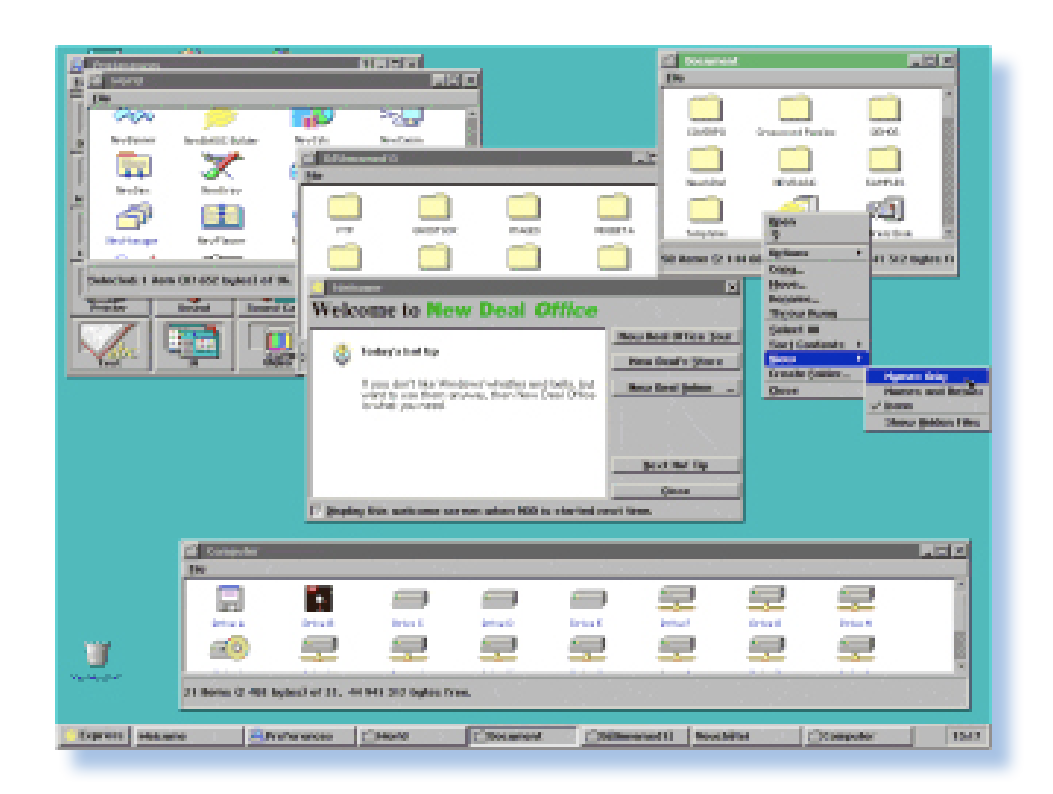

#### *Di Tullio Nicolussi*

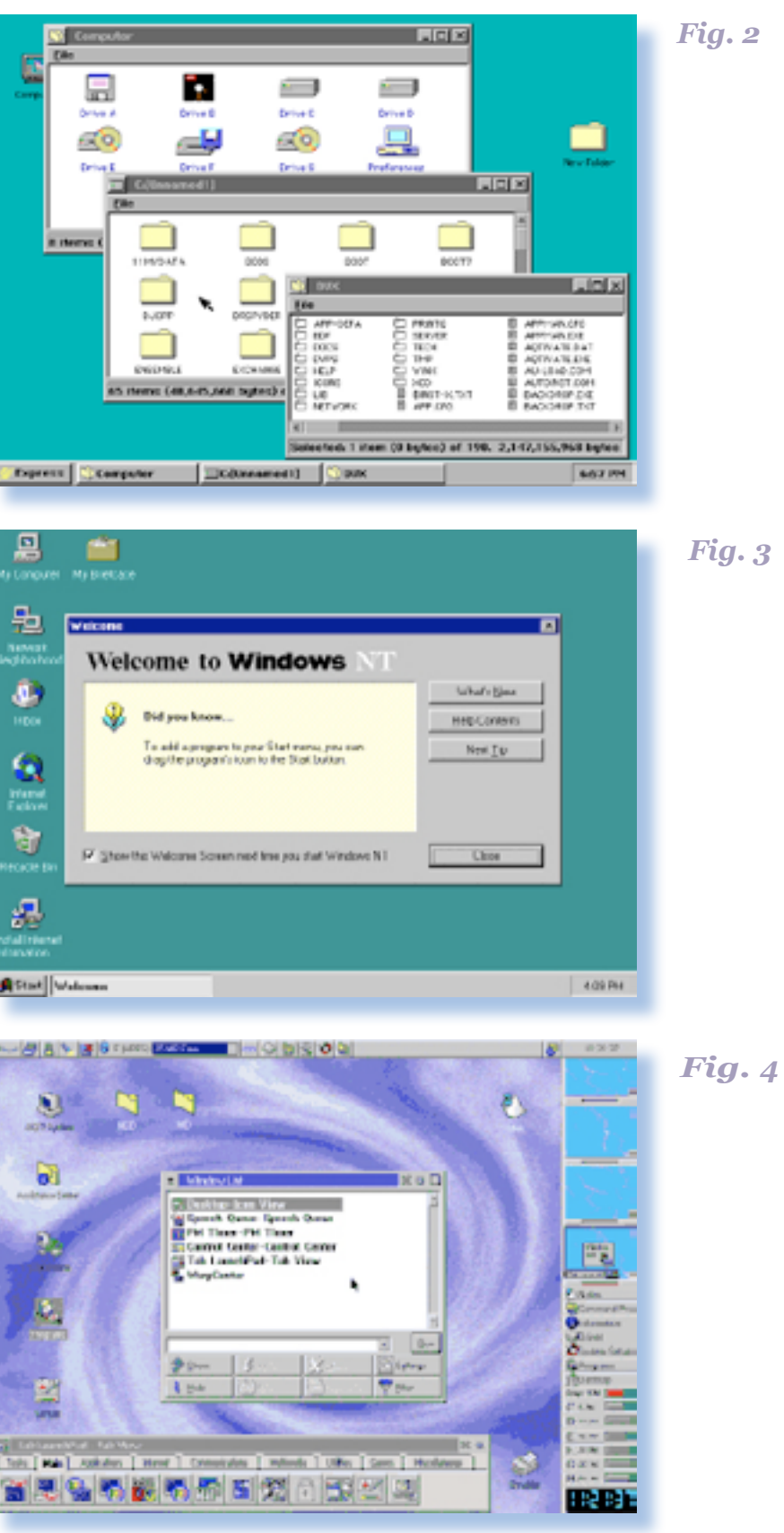

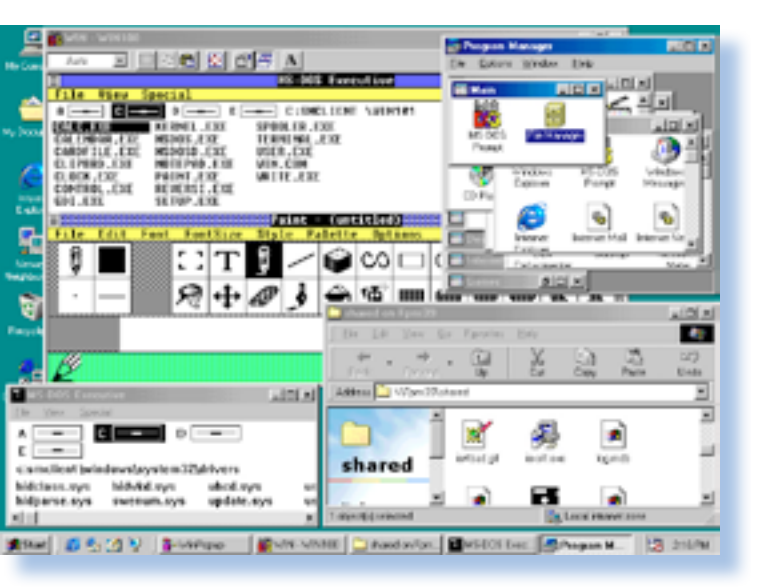

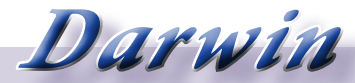

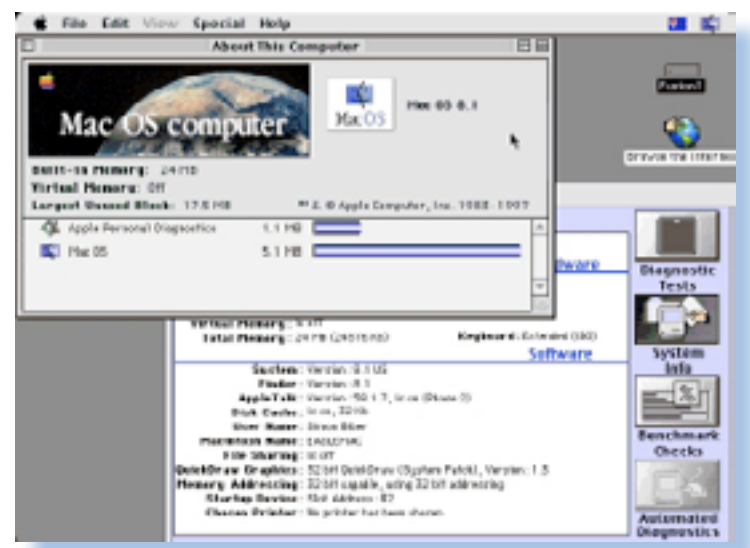

*il mouse trascinando icone a destra e a manca.*

*In precedenza ogni release Linux aveva pensato a qualcosa del genere (vedi figura 9), come appunto Red Hat con FVWM95. E' solo un Window Control che assomiglia a Windows 95, ma per l'utente "office" è abbastanza rassicurante.*

*nulla da imparare, o comunque molto* 

*poco, rispetto al PC di casa. Nel 1997 torna a far parlare di se Apple che rilascia la versione 8 di MAC OS. I "poveri" utenti Mac la stavano attendendo da anni, barcamenandosi con estensioni di sistema da abilitare/ disabilitare fra un boot e l'altro per far in favore della release precedente. funzionare questo e quello.*

*Mac OS 8 è il primo sistema operativo Apple veramente multitasking che ingloba la libreria multithread creata per la release 7.5.1 ed aggiunta "a mano" dagli utenti che ne hanno bisogno.*

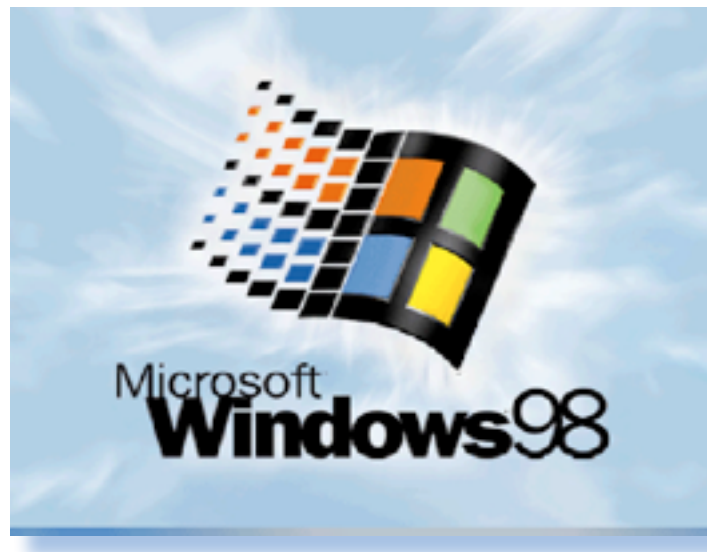

*L'anno 1998 è l'anno di Windows 98. Nessun altro annuncio può superare in importanza Nemmeno la release successi-*

*l'uscita della più longeva release di un sistema operativo di marca Microsoft dai tempi del DOS. va, la ME (Millenium Edition) o la "professionale" Windows 2000 hanno potuto scalzarlo dai PC di chi se l'era trovato installato sulla* 

*macchina appena acquistata. Anzi, per la prima volta si assiste al fenomeno del down-sizing, cioè del ritorno all'indietro: gli utenti di Windows ME presto presto se ne sono liberati* 

*Saremmo però ingenerosi non citando nel 1998 l'uscita di KDE 1.0, l'idea del desktop ad oggetti per XWindow e Linux in particolare.*

*Linux si sta affermando fra tutti coloro che in qualche modo "smanettano" sul PC. La stessa idea di libertà, di codice aperto e di comunità senza scopo di lucro, contribuiscono ad una affemazione che è più "eti-*

*ca" che opportunistica. In fondo Windows non costa tantissimo e non si giustifica certo l'adozione di Linux per risparmiare centomila lire! L'idea è altra, ma per supportarla serve comunque una GUI che sia all'altezza (o non troppo distante) da quella che ormai l'utente "normale" considera irrinunciabile: lavorare con* 

*Fig. 5*

*Fig. 7*

#### *Fig. 8*

#### *Elenco figure*

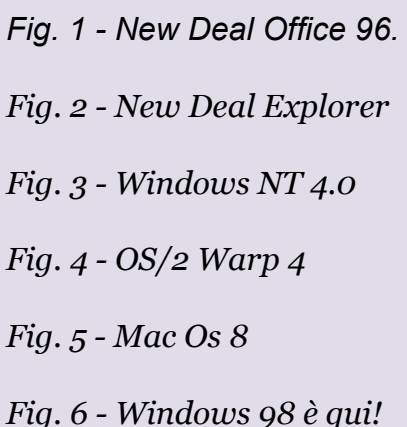

*Fig. 7 - Finestre a go-go per Windows 98, ma sotto-sotto il DOS vive!*

*Fig. 8 - Red Hat 5.0*

*Fig. 9 - KDE 1.0*

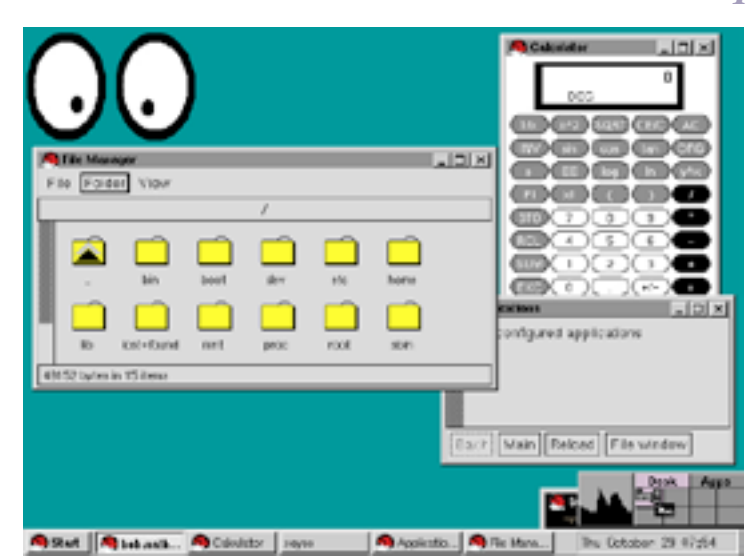

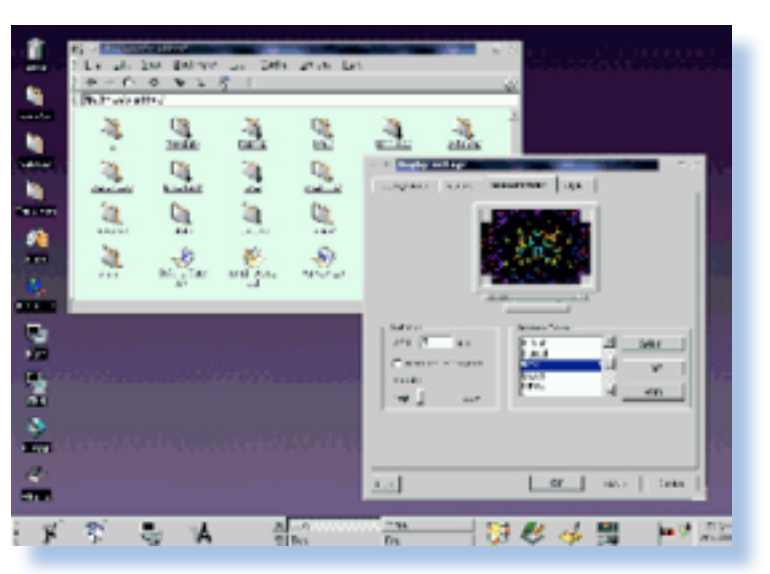

*Retro Code*

*Dopo la seconda guerra mondiale che aveva visto uno sviluppo incredibile delle applicazioni dei tubi a vuoto e del calcolo automatico, soprattutto come applicazioni balistiche, di rilevazione radar e di crittografia, il buon Von Neumann aveva teorizzato la sua architettura ma nessuna macchina aveva ancora adottato appieno i suoi principi. Il particolare che non era ancora riuscito era quello della condivisione fra memoria dati e memoria di programma e il perché è abbastanza semplice da capire: con tubi a vuoto quanta "ram" puoi costruire?*

*Dal momento che per memorizzare un bit serve un sistema bi-stabile e il sistema bistabile più semplice è il flip-flop, ne segue che anche riducendo al minimo le caratteristiche, sono necessarie due valvole, cioè 16 valvole per un byte, 4096 valvole per 256 Byte,…*

*Ecco quindi che ci si era chiesti se non esistesse un metodo alternativo per memorizzare un'informazione binaria (i transistor ancora nessuno li aveva inventati).*

*Rispondere a questa domanda non è facile, anche perché la parola "calcolatore" si può intendere in maniera estesa: ad esempio una macchina meccanica e forse anche un semplice pallottoliere può essere chiamato così.* Quale è stato il primo p<br>eseguito da un calcolatore<br>Rispondere a questa don<br>è facile, anche perché la p<br>colatore" si può intendere<br>ra estesa: ad esempio uno<br>meccanica e forse anche<br>ce pallottoliere può esser<br>così.<br>Non si d

> *Come si diceva, l'evoluzione delle tecniche radar a seguito delle necessità belliche, avevano lasciato sul campo parecchio materiale e in particolare i tubi CRT usati come scher-*

*mo del radar stesso.*

*L'idea era venuta a Kilburn e Williams che lavoravano all'Università di Mancester; deve essere stata una conversazione più o meno così:*

*- " Ehi Tom, dove vai con quel tubo da radar sotto il braccio?"*

*- "Hello Frieddie, avanzava in magazzino e ho pensato di portarlo in laboratorio per farci qualcosa".*

*- "Che cosa Tom?".*

*- "Non so, come schermo per segnali".*

*- "Ah, sì ma hanno un tempo di latenza dell'immagine troppo alta, viene tutto sbrodolato…"*

*- "Già,… è come se lo schermo avesse una memoria…".*

*- "Ehi Tom, hai detto memoria?"*

*- "Sì, l'ho detto…"*

*- "E' un pezzo che cerco qualcosa di elettronico che abbia una qualche memoria…"*

*- "Ma le valvole sono già ingombranti e scaldano un casino, se ci mettiamo i tubi radar andiamo peggio!"*

*- "Si, se usiamo il tubo al posto della valvola…. Ma se invece riuscissimo ad usare un tubo al posto di… che so, venti o 100 valvole?"*

*Questa conversazione di pura fantasia avrebbe dovuto introdurvi al pensiero dei due ricercatori. Inve-*

## *Il primo programma software*

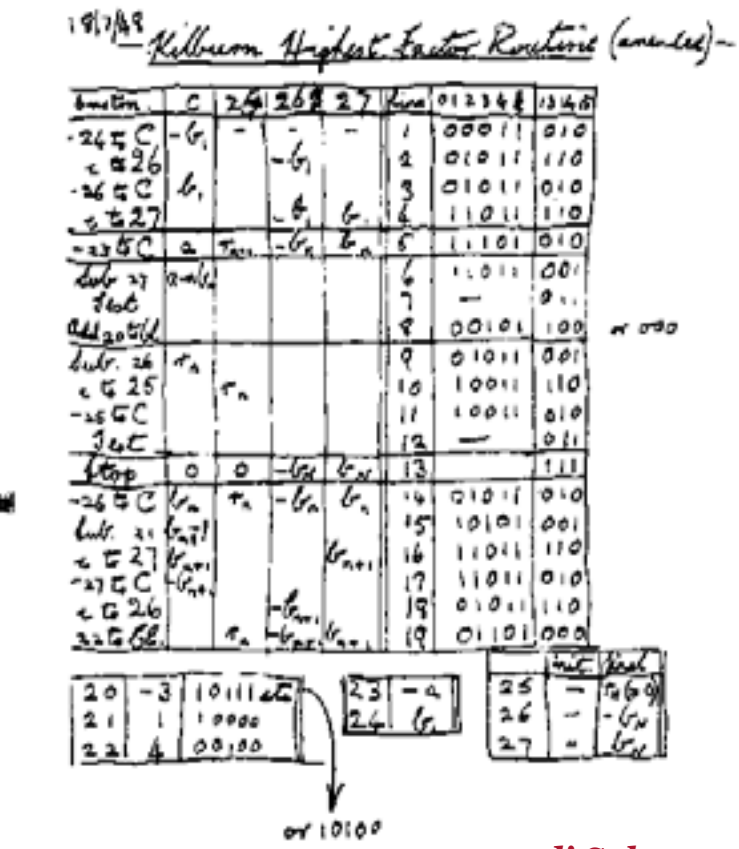

*Quale è stato il primo programma eseguito da un calcolatore?*

*Non si dice comunemente che la Pascalina sia stato il primo aggeggio meccanico ad eseguire una moltiplicazione? E Ada Lovelace non è forse appellata come "la prima programmatrice della storia"?*

*Nell'incertezza c'è però una data ben* 

*precisa che ci può rivelare il momento storico nel quale un calcolatore ha eseguito un programma immagazzinato in uno storage elettronico.* 

*Si tratta del 21 giugno 1948 quando per la prima volta un computer elettronico, basato su tubi a vuoto, ha eseguito un programma immagazzinato nella sua memoria.*

*Il calcolatore era un prototipo di quelle che sarebbe diventato il MARK-1, costruito nei laboratori dell'Università di Mancester e conosciuto con il nomignolo di "Baby".*

*Vediamo di illustrare brevemente gli antefatti.* 

#### *di Salvatore Macomer*

*Fig. 1*

*Retro Code*

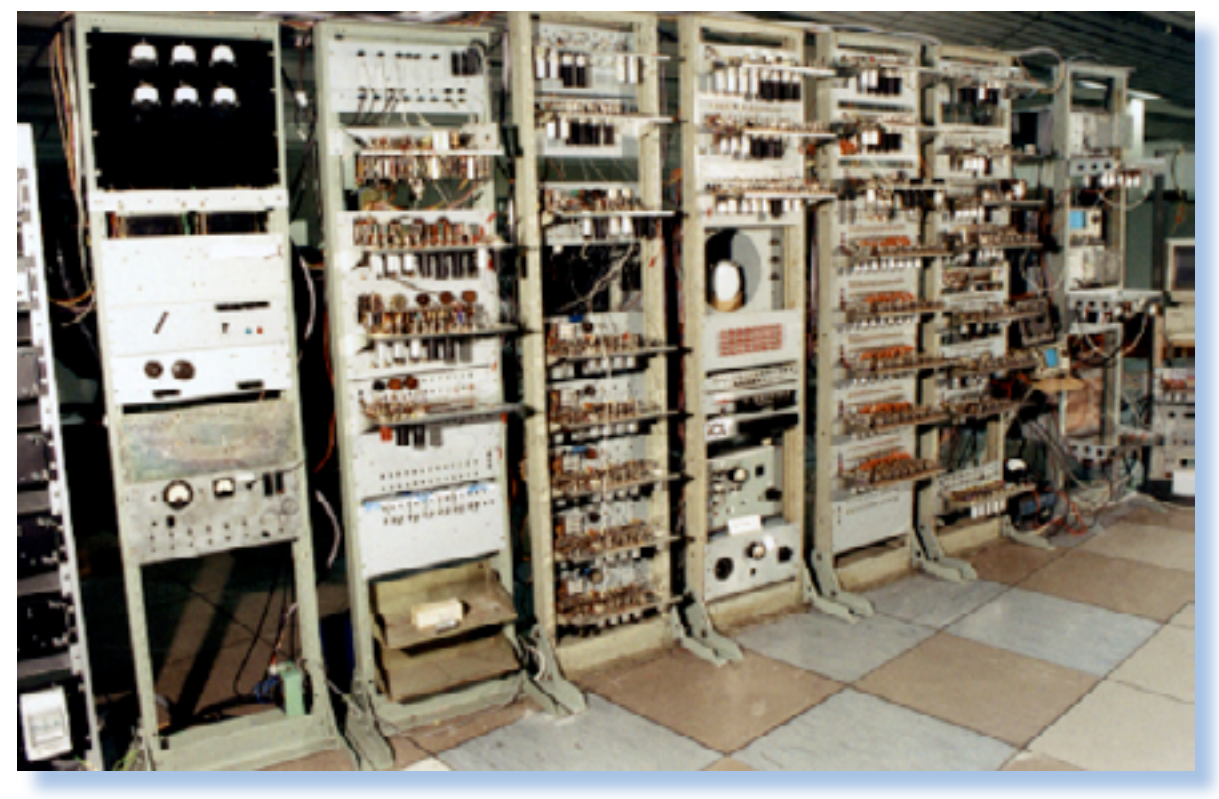

*ce che usare la corrente di griglia per rilevare la condizione 0/1, usare un singolo spot acceso/spento sullo schermo al fosforo del tubo radar. Un solo schermo con tanti bei spot accesi/spenti e con una memoria che duri qualche millisecondo prima di spegnersi.*

*Questa, stringi-stringi, è l'idea del tubo CRT usato come storage.*

*Come funziona tecnicamente questa periferica è fuori tema per questo articolo ma è sicuramente interessante, per cui ci proponiamo di farvene una presentazione a parte per ora sappiate che sullo schermo vengono individuati i "pixel" opportunamente distanziati e che l'accensione corrisponde al valore 1, mentre il pixel spento al valore zero. La memoria in senso stretto di questo storage è legata a due meccanismi: la latenza dell'emissione da parte dei fosfori accesi e l'applicazione di un regolare*  *ciclo di refresh.*

*La domanda che avrebbe dovuto saltarvi in testa è: "Che ci azzecca con il primo programma un tubo (o meglio un tubo catodico)?".*

> *Piccola digressione matematica, elementare ma doverosa. Un numero intero relativo si può sempre*   $e$ *esprimere sia come sor*

*Bene, i due tizi, dopo aver avuto l'idea , essere riusciti a creare un qualcosa che potesse servire come memoria per un calcolatore, avevano bisogno di collaudarla. Niente di meglio che scrivere un programma per un calcolatore in fase prototipale che usasse il loro crt-storage come memoria per dati e programmi in piena attinenza con l'architettura di Von Neumann.*

*Affidare le istruzioni alla memoria assieme ai dati garantiva che le letture/scritture sulla periferica "crtstorage" dovevano essere avvenute in modo corretto senza alcun errore per tutta la durata del programma. Il primo programma lo scrisse Tom Kilburn e pensò a qualcosa di ab-* *bastanza impegnativo come tempo di esecuzione, che dovesse utilizzare ciclicamente tutte le istruzioni e che fosse abbastanza piccolo perché le locazioni di memoria disponibili erano appena 32 (ma a 32 bit per essere pignoli).*

*Tom fece un piccolo capolavoro perché scrisse un programma con il limitato set di istruzioni del Baby (appena 7) e con la sola operazione aritmetica implementata in hardware: la sottrazione con numeri relativi (cioè interi positivi e negativi), in grado di trovare il coefficiente massimo dato un numero di partenza.*

*ri interi, sia come prodotto dei fattori che moltiplicati danno i numero stesso.*

*Ad esempio 16 lo posso scrivere 2x2x2x2 21 lo scrivo come 7x3 17 come 17x1 etc… Il più grande fra i fattori si chiama* 

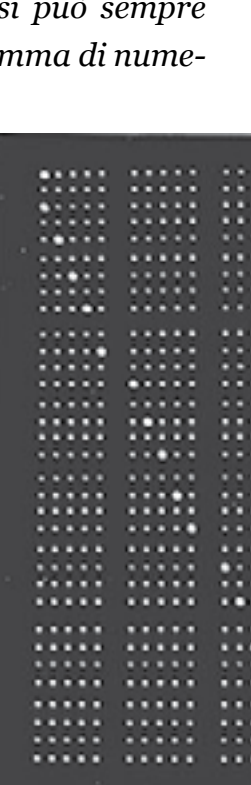

*coefficiente massimo del numero, così il numero 21 ha come coefficiente massimo 7, 16 ha come coefficiente massimo 2 e così via.*

*Vi ricordate la scomposizione in fattori primi che ci hanno fatto fare fino alla nausea dalle elementari in poi? Beh, ritiratela fuori dai meandri della memoria dove l'avevate rilegata.*

*Calcolare i coefficienti con la divisione è un gioco da ragazzi: si comincia a dividere il numero per un coefficiente che è il numero stesso diminuito di una unità e se il risultato da resto zero allora quello è proprio il più grande dei fattori. Se il risultato da resto si rilancia diminuendo ancora di uno il divisore e così via. Alla fine o si ottiene almeno un numero diverso da uno che divide esat-*

 $1.1.1.1$ m  $1.1.1.1$ **SUB BO BO BO**  $1.1.1.1$  $100000$ <u> un no con un</u> 00000  $. . . . .$  $......$ -----<u>19991 19991 11111 11211</u>  $......$  $1.1.1.1$ .....  $1.1.1.1$  $......$  $1.144$ <u>un illi lill till</u> 00000  $1.11111$  $1.1.1.1$  $1111$  $......$ mm:  $1.1441$  $1.14.1$ m  $1.1.1.1.1$ **BREEK BIRIC COOLS CORP. EMPLOYED BULLER** ..  $1.1.1.1.1$  $\frac{1}{2}$ ..... ...... ..... .....  $1.1.1.1.1$ 

*Fig. 2*

*Fig. 3*

*Retro Code*

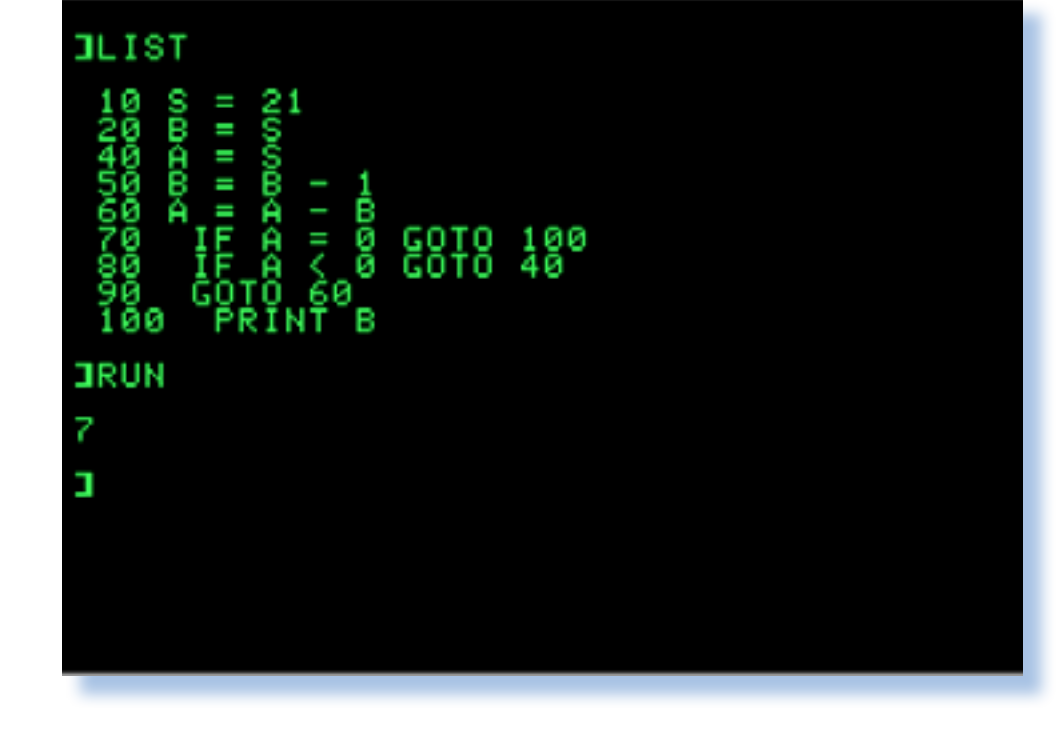

#### **divisore 20 S = 21 30 B = S 40 A = S 50 B = B – 1 60 A = A – B 70 IF A = 0 GOTO 100 80 IF A < 0 GOTO 40 90 GOTO 60 100 PRINT B**

*In realtà le istruzioni del MARK-1 sono solo sette, l'unica operazione consentita è la sottrazione e l'unica condizione testabile è se l'accumulatore è minore di zero. Poi ci sarebbe anche il fatto che il GOTO è implementato solo con indirizzamento indiretto, ma per non infierire…*

*Mancando lo statement IF A = o è necessario inventarsi qualcosa d'altro (figura 5). Praticamente assodato che A è minore di zero (istruzione* 

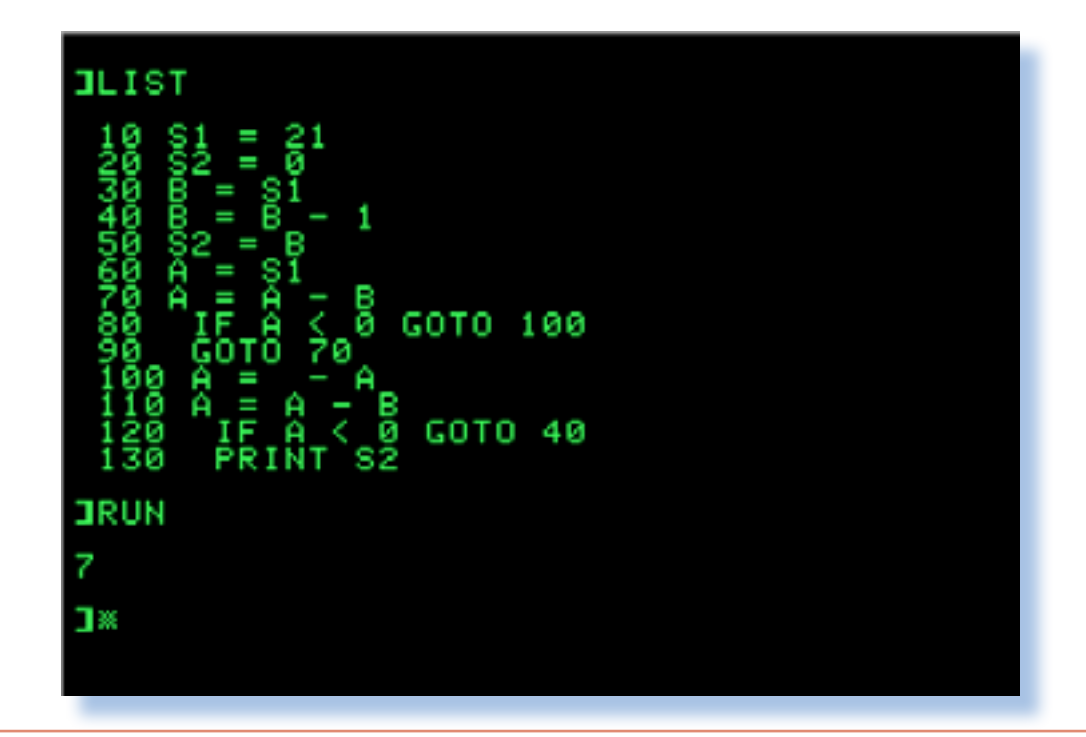

*80) bisogna andare a scoprire se per caso la condizione si è verificata perché nell'iterazione precedente A valeva zero e siamo andati a sottrargli ancora il valore in test (variabile B).*

*L'algoritmo (ma se volete divertirvi scopri telo da soli) è:*

*A = - A*

*A = A – B 'a questo punto se A era –B l'operazione restituisce 0 come valore di A, oppure un numero negativo;*

*IF A < 0 GOTO …*

*PRINT S2 ' altrimenti abbiamo finito.*

*Da notare che questo algoritmo può anche scoprire i numeri primi (sono* 

*tamente oppure il numero è primo e ce divisore applicando ripetutamente la mettiamo via!*

*Ma senza divisione e senza moltiplicazione?*

*La divisione in realtà nell'aritmetica è una operazione "derivata", nel senaltro che la somma n volte di un certo numero N.* 

*che disponendo della sola sottrazione; in fondo cosa vuol dire dividere? Vuol dire scoprire quante volte ci sta dell'accumulatore (if A =<> 0 goto). una certa quantità in una quantità più grande: si sottrae al numero originale tante volte fino a che è possibile. Quando non è più possibile perché il numeil valore da sottrarre è più grande del dal secchione di turno. numero, allora la divisione termina e ci sarà eventualmente un resto.*

*so che è introdotta perché serviva una saper già programmare, mi diverto a funzione inversa della moltiplicazione dare loro come compito proprio quele la moltiplicazione stessa non è poi lo sopra descritto: trovare il massimo In pratica la divisione si può fare an-razioni di assegnazione, sottrazio-Quando mi arrivano i ragazzi per il primo corso di programmazione (primo anno di università) e dichiarano di divisore di un numero inizializzato in una variabile utilizzando solo le opene, salto incondizionato (goto) e salto condizionato con il controllo sul valore* 

*Il famoso Primo Programma fa proprio questo: va a cercare il massimo*  *l'operazione di sottrazione.*

*ro originale è diventato zero o perché ne successiva, ovviamente scopiazzato Di solito nessuno riesce a fare qualcosa di funzionante in due ore, casomai mi portano l'esercizio svolto alla lezio-*

*Vogliamo farlo in BASIC?*

*(vedi il codice nella figura 4)* **10 REM in S il numero del qua- le vogliamo calcolare il massimo** 

*Fig. 4*

*Fig. 5*

*Retro Code*

*quelli che hanno come massimo divisore 1) anche se esistono procedure migliori per elencarli, come certo sa-un po' a scoprire come si programmaprete; il "crivello di Eratostene" vi dice vano i calcolatori all'epoca delle valniente?*

#### *Conclusione.*

*In questo articolo ci siamo divertiti vole e dei nastri perforati, quando la RAM non era stata ancora inventata e si sperimentava la persistenza dell'emmisione elettromagnetica del fosforo su uno schermo CRT come tempo di latenza dell'informazione. Un'idea fra l'altro che, con altri principi fisici, venne rispolverata con le RAM CMOS.*

*Abbiamo visto che non solo l'hardware era ai primordi, ma anche la programmazione poteva avvalersi di pochi strumenti a cominciare dal limitato numero di istruzioni cablate.*

*Conquista dopo conquista io mi sorprendo ancora oggi quando apro Visual Studio nel toccare con mano di quanti e quali progressi sia stato capace l'ingegno umano.*

#### *Bibliografia. http://www.computer50.org/*

#### *Indice delle figure.*

*Fig. 1 - Il codice del programma direttamente dal blocco note di appunti di un assistente; Fig. 2 - Il MARK-1 in una recente ricostruzione fatta all'Università di Manchester; Fig. 3 - Il "display/memoria" realizzato con un tubo CRT; Fig. 4 - La prima versione del programma BASIC; Fig. 5 - La versione del programma BASIC senza l'utilizzo dell'istruzione di confronto EQUAL ZERO;*

## *Il racconto*

*no delle code di lavoro rimaste dalla pianificazione del mattino che era quasi sempre sovrabbondante.*

*Era impensabile per me andare a casa per il pranzo: i tempi erano stretti e sarebbe stato troppo costoso in termini di carburante. Dovevo quindi arrangiarmi in qualche maniera e la cosa più naturale mi parve quella di andare a panini. Un giorno alla settimana mi concedevo una pizza, solitamente il mercoledì.* 

*Per la verità all'epoca ero iscritto all'Università per cui avrei potuto utilizzare una delle mense degli studenti, ma non ne valeva la pena: le code erano stratosferiche e comunque avrei dovuto sempre andare in città, con tutti i problemi di trovare parcheggio, etc...*

*Non volevo rimanere in laboratorio, anche perché sarebbe stato opprimente, dovevo staccare! Così mangiavo su una panchina nei vari parchi cittadini o lungo l'argine del fiume che attraversa la città o se pioveva o nella brutta stagione in macchina. Prendevo la macchina e andavo un po' in giro in quella decina di posti tranquilli che pian piano avevo cominciato a conoscere.*

*Non c'è nulla di più imbarazzante che mangiare in macchina mentre le persone ti vedono e immancabilmen-*

*Voglio raccontarvi in questo episodio come riuscivo a cavarmela dal punto di vista logistico nel mio nuovo lavoro.*  Voglio raccontarvi in<br>dio come riuscivo a co<br>punto di vista logistico i<br>lavoro.<br>La pausa di mezzogior<br>ore: dalle 12 alle 14 e o<br>orario sacro e rispettat<br>gior parte.<br>Il titolare voleva mang<br>cabilmente alle 12 precis

*te ti guardano con l'aria di dire "ma guarda quel disgraziato...", almeno così pareva a me.* 

*Un'altra cosa strana che ho imparato "sul campo" ma che anche altri conoscenti mi hanno confermato, è che per qualche ragione una persona ferma in macchina attira vigili e carabinieri. Strano, non è vero?*

*Eppure non sono mai stato tanto controllato come in quel periodo: non che avessi nulla da nascondere ma la cosa mi venne presto a noia, anche perché i tutori dell'ordine, evidentemente per darsi anche un po' di contegno, immancabilmente mi informavano che da li a otto, sei, quattro mesi la mia patente sarebbe scaduta! Grazie, non lo sapevo!*

*Così cambiavo posto tutti i giorni; tenevo proprio una rubrica per questo, segnando come in un diario giorno e luogo. Trovavo in questo peregrinare sempre le stesse persone che come me si arrangiavano. C'era e forse c'è ancora una intera umanità che soffre di questo disagio e per me era un disagio vero, abituato ai pranzi di mezzogiorno a casa, tranquillamente seduto con i piedi sotto il tavolo, come si dice.* 

*Mangiare abitualmente panini non è proprio il massimo, ve lo confermerà qualsiasi dietologo o anche il me-*

*Dove si racconta come mi arrangiavo a mezzogiorno fra panini e pizze.*

*La pausa di mezzogiorno era di due ore: dalle 12 alle 14 e questo era un orario sacro e rispettato per la maggior parte.* 

*Il titolare voleva mangiare immancabilmente alle 12 precise, per cui non pianificava lavori che si protraessero oltre tale limite e questo per noi era una vera fortuna. Il segnale era la sirena di una fabbrica poco distante:*  *se un giorno si fossero dimenticati di suonarla o si fosse per disgrazia guastata, saremmo rimasti inchiodati ai nostri posti senza credere alle lancette dell'orologio!* 

*Dopo mangiato il titolare si concedeva la classica pennichella e ne usciva alle 15, puntuale come un orologio svizzero. Però era meglio per noi arrivare puntuali, cioè un po' prima delle 14: la moglie era di vedetta e avrebbe riferito qualsiasi piccolo ritardo. In quell'ora di agio si giocava, si faceva finta di lavorare e si ci faceva trovare all'arrivo del capo intenti a rimettere in ordine la dotazione di pezzi di ricambio dalle nostre valigette. Qualche volta c'era-*

## *Pranzo al sacco*

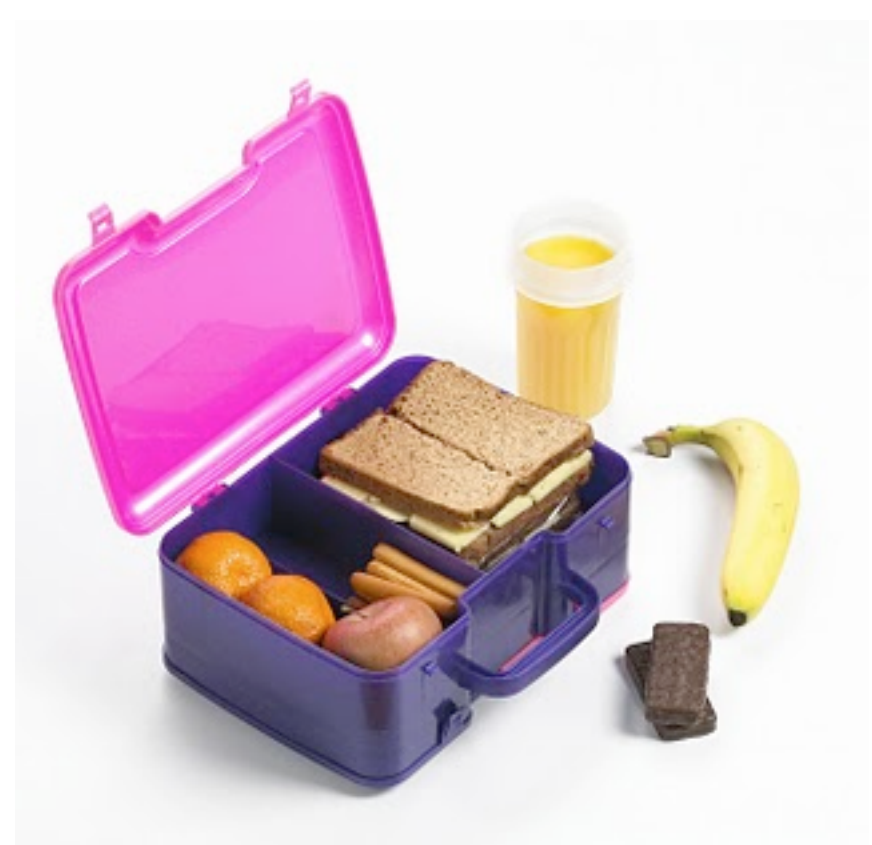

#### *Di Lorenzo Paolini*

*Il racconto*

*perché sua madre non gli aveva promesso un menù di suo genio.* 

*certa cassa di riserva che Daniele teneva celata per le emergenze ed assieme si andava a mangiare una pizza o un piatto tipico del luogo.* 

*cose che vorrò raccontarvi e che meritano una puntata della serie.*

*Per Daniele e il sottoscritto non contava molto dove si sarebbe andati e cosa si sarebbe mangiato; l'importante era passare un paio d'ore in compagnia a chiacchierare tranquillamente del lavoro, delle ragazze, degli amici e ovviamente della famiglia (tutti gli altri).*

*Andavamo allora a "pescare" da una grande, con un'aia enorme, la stalla e vedere in quella occasione la "fattoria". Io ne ero affascinato perché era il fienile che si affacciavano ormai desolatamente vuoti e le galline che razzolavano in cerca di qualsiasi cosa.*

*Una volta sola Daniele mi invitò a casa sua a mezzogiorno. Viveva con la madre e con un fratello che però non ho mai visto, mentre una sorella do li rivedo casualmente transitanera sposata ma per qualche ragione che non seppi mai, Daniele non parlava volentieri nè di lei nè dei nipoti, frattempo è transitata sotto i ponti arrivando a non nominare per nulla della città. il cognato, che evidentemente doveva esistere...*

*Questa "cassa del tesoro" è una delle tracciato da suo padre sul muro della Mi fece vedere Damiano il segno, stalla, dove era arrivata l'acqua durante l'alluvione del '66 che il cavallo lo avevano salvato appena in tempo visto era rimasto fuori solo con la testa e dopo di allora non era stato più normale e si imbizzarriva per un nonnulla.*

*La sua abitazione era una casa rurale fra le poche rimaste ai margini della città che si stava espandendo. Suo padre era stato contadino, poi mancato ancora giovane, l'attività era stata abbandonata. Daniele mi fece* 

*di Romano, nel bene (Elisa) e nel male e glielo dissi, ma lui si strinse nelle Pensai che Damiano avesse fatto male ad abbandonare quella strada spalle e sorrise, come era solito fare.*

> *Me li ricordo ancora tutti i posti dove andavo a mezzogiorno, e quandovi davanti, non posso non pensare a quei giorni e a tutta l'acqua che nel*

*A volte le cose banali sono quelle che si ricordano più volentieri.*

*si rovina e l'intestino diventa pigro... A parte queste considerazioni salu-zio per far parcheggiare i bestioni. tari (forse proprio da quel periodo deriva la mia propensione verso lo slow-food), alla fine sei sempre da partire subito dopo mangiato. solo a guardarti in giro, a far finta di niente quando passa qualcuno o a guardare i rigagnoli di pioggia sul parabrezza.*

*do si partiva la mattina e si doveva che era al liceo: era simpatica e caposti da visitare. Questo succedeva in na, per cui fra la pausa della pizza e le uscite per lavoro in realtà di panini mascherarsi perché c'era nel pomenon ne mangiavo poi così tanti.* 

*dico di base: lo stomaco prima o poi mente interessate dal traffico pesante e che dispongono di abbastanza spa-Un paio di volte addirittura mi invitò a mangiare da lui perché si doveva* 

*Romano, tacendo dei suoi difetti (e chi non ne ha?), era generoso e per a tutti i costi quando mangiava, mi inmoglie non rientrava e i suoi ragazzi si andava quasi sempre nello stesso posto: un ristorante lungo la statale dove si fermavano i camionisti. Sadove si fermano i camionisti si man-erano alle stelle! gia bene? Secondo me è solo una leg-*

*Per me era una festa, lo capite, quan-mi piaceva Elisa, la figlia maggiore mangiare fuori data la distanza dei rina e, direi adesso: "stava crescendo media un paio di volte alla settima-re un giorno che dopo mangiato e noi Io ero un poco imbarazzato, poco avezzo ad inviti da parte del principale, ma l'intera famiglia seppe mettermi subito mio agio. In particolare proprio bene!". Ricordo in particola-"grandi" si aspettava il caffé, andò a riggio una festa carnevalesca e usci dalla sua stanza vestita da Pippi Calzelunghe chiedendo come stava.* 

*una sua volontà di avere compagnia diventato persino rosso perché non vitava inequivocabilmente quando la velate con delle calze che partivano erano a scuola. Allora prendevamo e nei calzettoni multicolore del perso-Stava d'incanto e penso di essere potei non notare le sue lunghe gambe dalla fine dei piccoli short per finire naggio che voleva rappresentare.*

*pete anche voi della leggenda per cui miei venticinque anni: gli ormoni Elisa era quel tipo di ragazzina che sta per sbocciare, immaginatevi i* 

*genda messa in giro dai padroni dei li anche Daniele non aveva voglia di ristoranti lungo le strade maggior-andare a casa per il pranzo, penso io Poi c'erano le occasioni per le qua-*

*La retro-editoria periodica*

*Edicola*

Jurassic news - Anno 6 - numero 34 - marzo 2011<sup>30</sup>

*del C64 e di un club di appassionati retro-videogiocatori (senza ovviamente togliere nulla a nessuno). Qui si tratta di un club molto particolare di personaggi che in passato hanno fatto la storia dell'informatica e che si ritrovano, ormai ottantenni o poco meno, a fare l'ultimo sforzo per consegnare alla storia ciò che altrimenti potrebbe perdersi per sempre.*

*La CSS ha in esecuzione vari progetti, mentre altri sono stati supportati o portati a termine e hanno generato veramente la copia quasi identica delle macchine a valvole o magari ancora a relé che sono poi i padri dei nostri moderni PC.*

*Assieme al resoconto periodico di come stanno andando i vari restauri, molti contributi sono di tipo storico, nel senso che descrivono e spiegano il lavoro di ricerca e di perfezionamento che caratterizzava i primi approcci alla scienza dell'informazione.*

*Il taglio è come si diceva a livello scientifico, nel senso che magari una qualche famigliarità con il linguaggio scientifico aiuta a capirne il contenuto senza eccessivi sforzi.* 

*Oltre all'hardware si parla anche di software. Come è nato l'ALGOL 60 ad esempio o come sono stati mossi i primi passi per il protocollo FTP, etc…*

*Resurration è il bollettino periodico della britannica Computer Conservation Society che viene rilasciato regolarmente a partire dall'autunno 1990. La consultazione del bollettino sul Web è libera mentre è disponibile anche la versione a stampa al prezzo di cinque sterline.* **Resurration è il bolle<br>riodico della britannica<br><b>ter Conservation Soc**<br>viene rilasciato regola:<br>partire dall'autunno 1990<br>sultazione del bollettino<br>libera mentre è disponil<br>la versione a stampa al<br>cinque sterline.

*Poiché sono proprio i protagonisti* 

*in prima persona che raccontano cosa facevano e quali erano i loro successi e le loro delusioni, abbiamo uno spaccato "sociale" dell'evoluzione informatica. Cioè magari di una certa macchina si trovano i manuali o anche l'hardware funzionante ma spesso mancano tutti i tasselli che hanno permesso di arrivare a quella tale soluzione.*

*Anche nell'home computer esiste un concetto simile. Basta pensare all'Apple 1, chiaramente un prototipo della serie II o al VIC 20 come antesignano del C64. Ma questi sono modelli fatti e finiti, magari non tutti perfettamente riusciti ma in qualche misura sono macchine "operative", mentre nulla o quasi nulla sappiamo delle emozioni di chi ci si è dedicato, magari per anni, sacrificando le ore di sonno o i weekend al mare.*

#### *Conclusione.*

*Una vera miniera di informazioni per chi è curioso della computazione anni '50. Un esempio di come potrebbe evolversi anche in Italia il retro computing, cioè una iniziativa ben supportata e finanziata che possa "lanciare" dei progetti di restauro e ricostruzione di macchine originali che anche nell'italico Paese hanno visto la luce, seppur in maniera più limitata che altrove.*

### *Resurration*

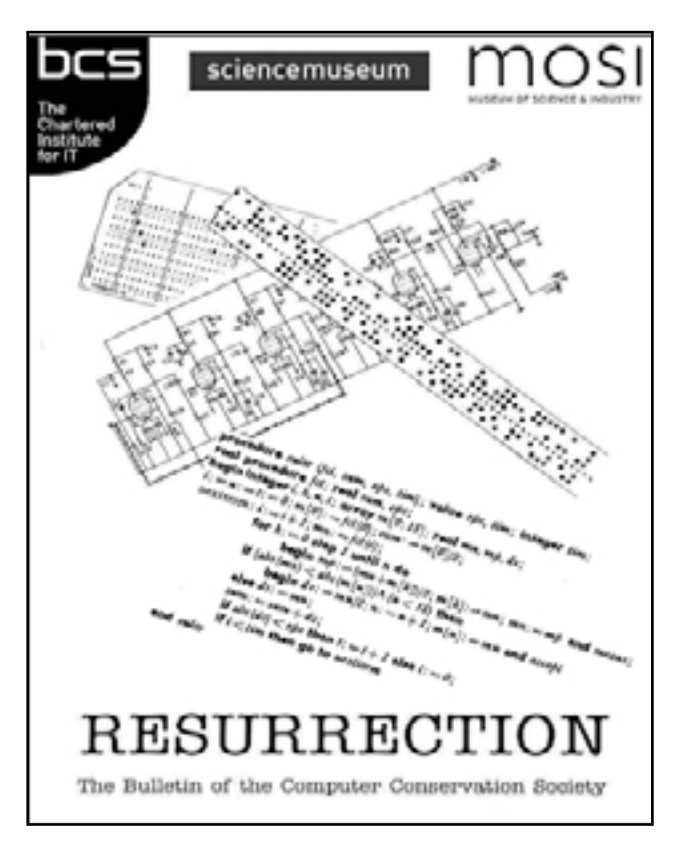

*Per comprendere il contenuto del bollettino ci si deve richiamare allo statuto della società che si propone il restauro (la resurrezione) delle macchine di calcolo storiche. Qui non stiamo parlando* 

#### *di Sonicher*

#### *Scheda*

#### *Titolo: Resurration*

*Sottotitolo: The Bulletin of the Computer Conservation Society* ISSN *Editore: Computer Conservation Society*

*Sito Web: http://www.computerconservationsociety.org/*

*Lingua: inglese*

*Primo numero: 1990 ISSN: 0958-7403*

*L'analisi dei sistemi che hanno fatto l'informatica*

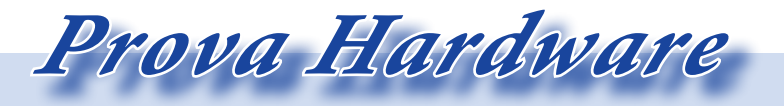

*All'inizio degli anni '80 le società produttrici di apparecchiature elettroniche non poterono esimersi dall'affrontare il mercato emergente del personal computer. Ovviamente l'olandese Philips, stra-conosciuta anche nel nostro Paese, era nella posizione ideale per provarci: struttura di produzione e vendita radicata, economie di scala, brand da spendere sul mercato.*

*Philips già si era sgranchita le giunture con una console da videogiochi, la Odyssey del 1978, conosciuta anche con il nome di Videopac Game System; una apparecchiatura "alla pong" da collegare al TV domestico con due comandi per altrettanti gio-* *catori e una limitata serie di titoli ludici incentrati sullo sport: tennis, calcio, etc..., ovviamente tutti molto stilizzati.* 

*Non mancavano quindi alla società olandese né i soldi da investire, né gli ingegneri che potessero progettare una macchina di calcolo senza particolari innovazioni ma ben equilibrata e di buona qualità.*

*Quello che ne scaturì nel 1980 (in Italia l'anno successivo) furono due modelli di uno stesso oggetto, posizionati il primo a livello home e l'altro a livello small-office, rispettivamente P2000T e P2000M. T e M nel nome stanno ad indicare il TV come uscita per il modello base e il moni-* *tor per il modello professionale. Nel 1983 ci si provò anche con una versione portatile, il P2000C, ma ormai la base hardware aveva i suoi benemeriti anni sulle spalle mentre si affacciavano i più efficienti micro a 16 bit e lo spettro della compatibilità IBM da seguire.*

*La scelta del processore Z80 appare indovinata se consideriamo che prima dell'80 giravano ancora sistemi basati su 8080, ma stranamente la Philips non credette molto nel CP/M preferendo sviluppare software proprietario e probabilmente facendo uno sbaglio che accorciò la vita del prodotto sul mercato, anche se si corse presto ai ripari prima con utilities di scambio formato dischi e dati e poi con una scheda hardware che ne garantiva la piena compatibilità. Il P2000 esce dal listino definitivamente nel 1984, dopo una versione trasportabile (una sorta di Osburn-1), svenduto a prezzi di realizzo per fare posto all'ingresso della società nel progetto MSX con la serie VG 8000.* 

*La Philips rimase quindi nel comparto home per una decina d'anni, affiancando alle soluzioni "small" anche una vasta ed apprezzata produzione di sistemi di videoscrittura e*  *di sviluppo e controllo industriale a microprocessore oltre che saltare sul carro dei compatibili (e quasi compatibili) IBM.*

*Il prezzo di vendita (circa 1700 dollari) hanno un po' frenato la diffusione casalinga del sistema mentre per il modello business si superano i 3500 dollari dovendo prendere anche l'espansione monitor/floppy.*

*Dal punto di vista del retro computing il P2000 è una macchina piuttosto rara ma soprattutto della quale si conosce poco. Difficilissimo reperire la documentazione, se non in olandese e abbastanza scarsa essa stessa. Questo è un peccato, non tanto dal punto di vista della classe di sistema, in fondo è un classico Z80, ma per l'adozione di soluzioni studiate appositamente per la macchina Philips. Ad esempio l'uso di una cassetta magnetica ad alte prestazioni e la relativamente rara disponibilità del sistema UCSD che ha fatto la sua apparizione sui sistemi Apple II e poco oltre nel settore home, mentre si trovano corpose implementazioni sui mini dipartimentali.*

## *Philips - P2000T/M*

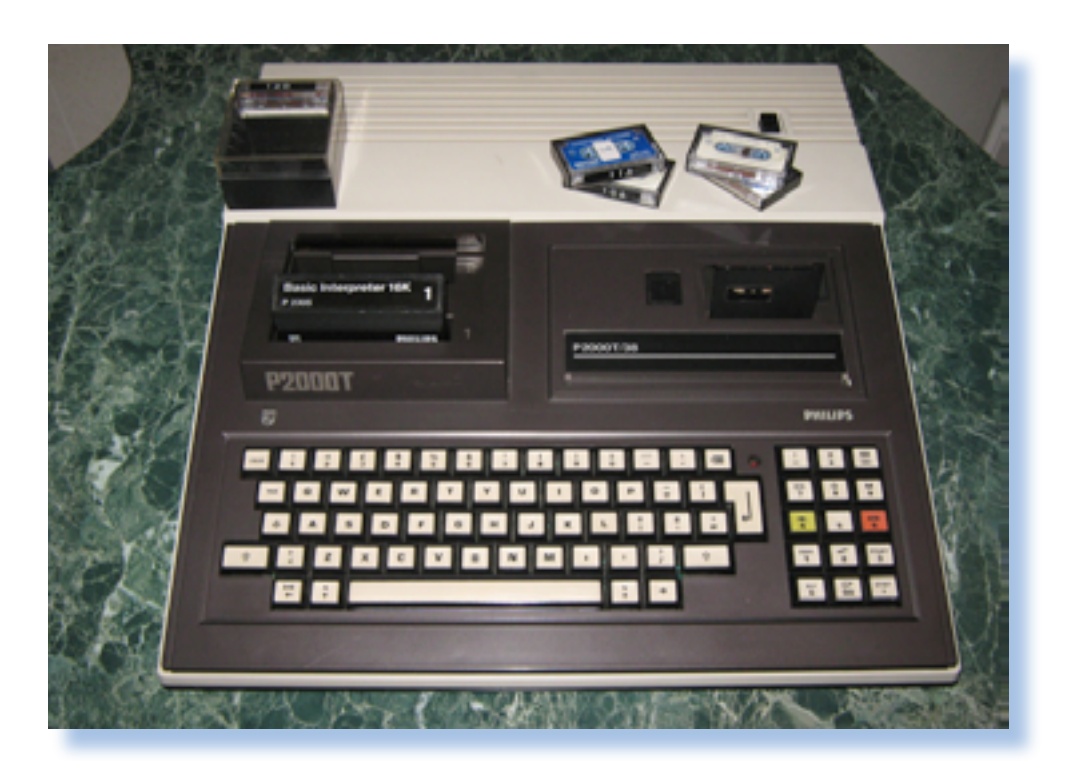

#### *Di Tullio Nicolussi*

*L'analisi dei sistemi che hanno fatto l'informatica*

 *Prova Hardware*

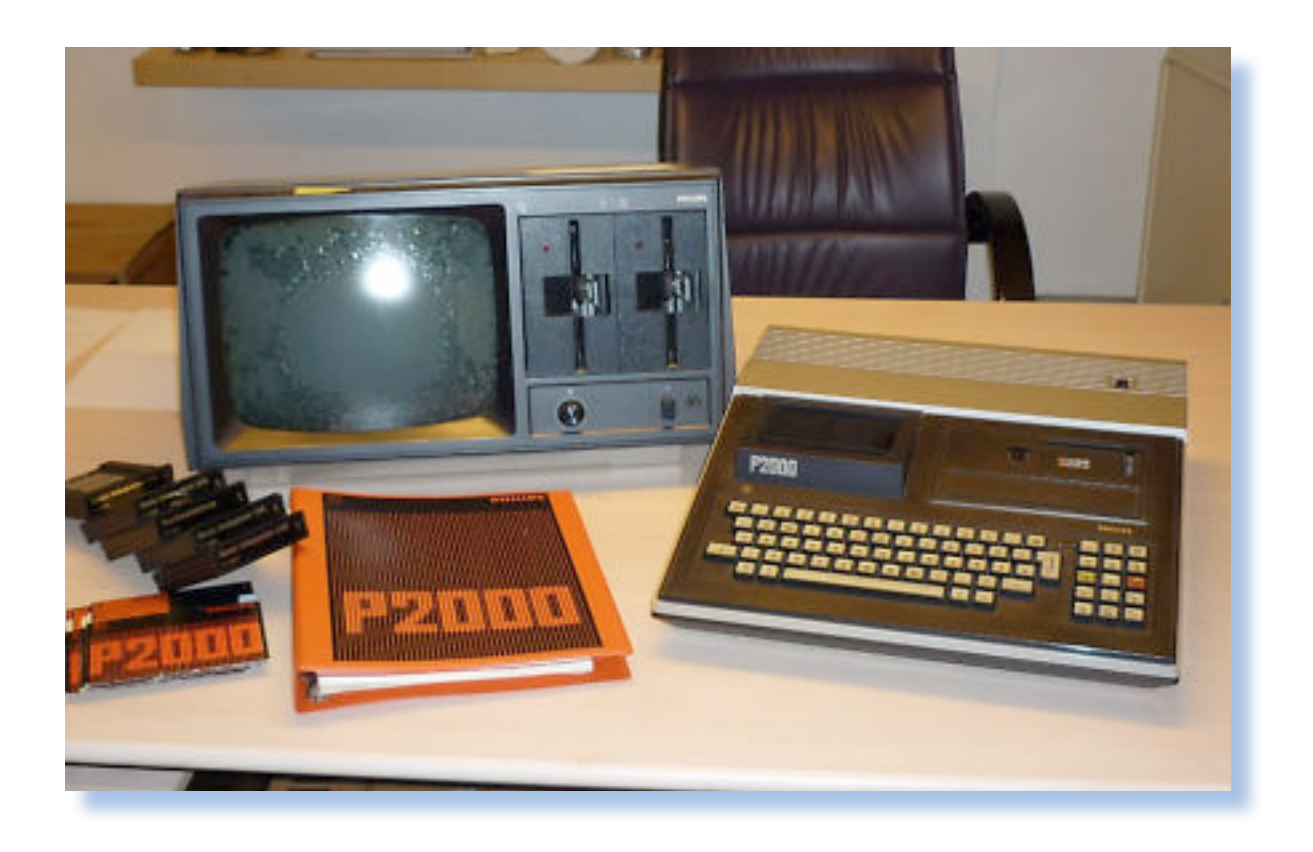

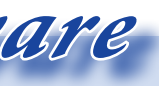

*tato dalla ridotta corsa dei tasti che all'interno dei cabinet, rendeva i siscrittura.*

*Il layout dei tasti è il classico QWER-TY con tasti di movimento del cursore, malamente posizionati ma non si era ancora arrivati alla disposizione "a croce", e la presenza di qualche tasto di controllo nella parte numerica oltre che qualche funzione duplicata. Attraverso il software di base è anche possibile attribuire delle funzionalità ai tasti legati all'esecuzione di particolari programmi.*

*a sua volta contribuisce all'agilità di stemi della prima generazione, ad esempio l'Apple II, abbastanza poco ergonomici sotto questo punto di vista.*

*Lo spigolo a contatto con i polsi dell'utilizzatore è correttamente scrivania è sufficientemente limitato per favorire una digitazione senza sforzi anche per lungo tempo.* 

*Ricordiamo che necessità di accomodare un hardware ingombrante* 

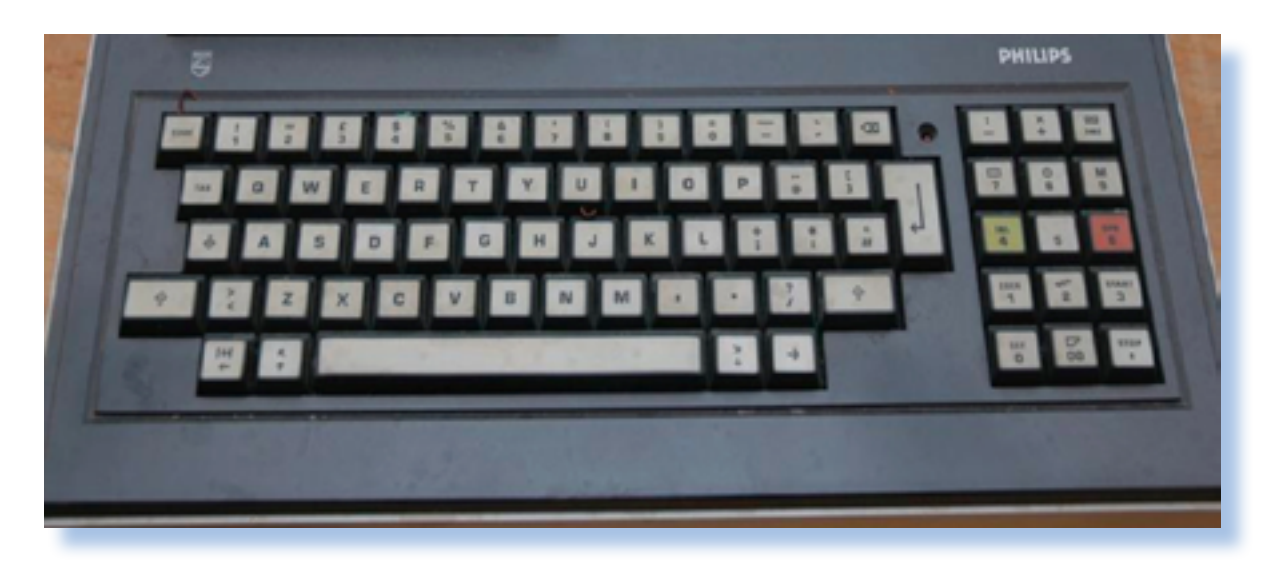

*Sopra la zona dei tasti troviamo a sinistra l'apertura per i due slot di espansione, protetta da uno sportellino a scorrimento e a destra l'unità a cassette interna dotata di finestra trasparente.* 

*smussato e l'altezza rispetto al piano zione "strana", dettata evidentemente Il pulsante di accensione (per fortuna l'alimentatore è interno) che si trova verso il fondo del coperchio superiore all'estrema destra. Una posidall'ingegnerizzazione interna, ma che va a finire sotto l'espansione floppy se quest'ultima viene posizionata, come consigliato dal produttore, sopra la tastiera. L'accensione viene* 

#### *Primo approccio*

*La Philips ha deciso per una modularizzazione del suo prodotto ideando una unità centrale con tastiera ed elettronica di elaborazione ed eventuale espansione video/floppy da collocare sopra la tastiera in maniera molto libera grazie ai supporti indipendenti, seppure non particolarmente eleganti.*

*La scelta della colorazione scuro/ chiaro conferisce un aspetto serioso, molto mitigato dalla presenza di una tastiera che risalta molto sullo sfonnel tastierino numerico/funzionale.*  *come collocazione di riferimento.*

*L'unità centrale è tutt'altro che piccola con le sue dimensioni di ingombro di circa 40x50 cm e l'altezza di 11 com. In pratica la colorazione scura del blocco tastiera contrastando con la restante parte di colore chiaro fa apparire la macchina meno profonda e più sottile di quanto sia in realtà (potenza del design!).*

*do e da due tasti colorati accomodati macchine da scrivere e quindi l'esper-In qualche modo il modello home trae fastidioso effetto che si verifica quanvantaggio dall'orientamento verso il do di prende di striscio lo spigolo del professionale che l'azienda ha voluto tasto vicino. Il "pericolo" è anche evi-La tastiera è costituita da 74 tasti meccanici con la superficie piatta e apparentemente "scivolosa" vista la colorazione lucida e il disegno spigoloso dei singoli tasti. La distanza fra i tasti è comunque nello standard delle to non corre il rischio di incappare nel* 

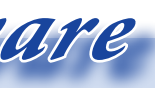

*L'analisi dei sistemi che hanno fatto l'informatica*

 *Prova Hardware*

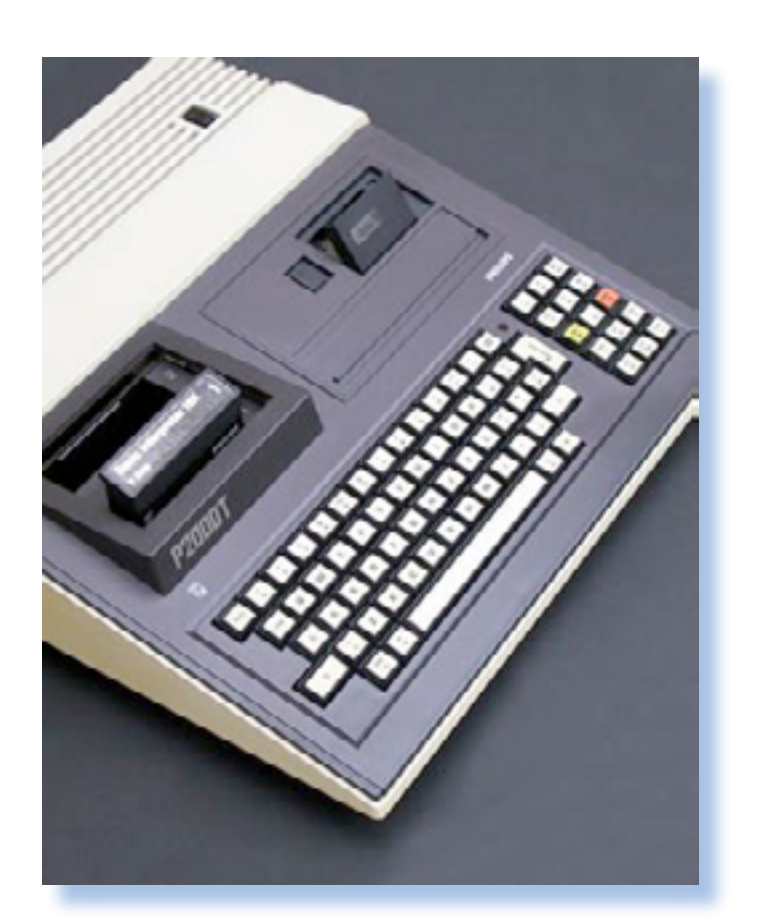

*per i pochi connettori. Prima di tutto del tutto simile a quello dei moderni PC e che prevede appunto l'alimentazione interna senza gli scomodi scatolotti che non si sa mai dove mettere e che spesso finiscono per ingombrare il posto dei piedi sotto la scrivania.*

*La sezione di uscita del video prevede le due possibilità con monitor videocomposito o accoppiata TV-Monitor RGB. I due modelli hanno i connettori gomma.*

*Il retro è altrettanto pulito e su un presenta l'unità floppy e il simbolo di pannello metallico sono ricavati i fori una saetta che dovrebbe essere (ma l'alimentazione che utilizza un cavo interfaccia di comunicazione seriale non ne siamo sicuri) riservato ad una (da qualche parte si parla di modem ma francamente ci sembra prestino...).*

*Abbiamo anche un connettore per stampante (si tratta di una RS232) e due altre finestrelle che fungono da sfogo di uscita per eventuali slot diinterne.*

*non utilizzati coperti da un tappino di e non particolarmente innovativa. Si Il P2000 è un computer costruito attorno alla CPU Z80 con clock a 2,5 MHz. Dato l'anno di fabbricazione (1980), si tratta di una scelta classica capisce che Philips vuole andare sul sicuro e si affida, anche per ragioni di produzione, ad una architettura semplice e ormai collaudata.*

#### *Hardware*

*sponibili nelle espansioni opzionali Questi due slot sono serigrafati con il P2000 prevede due slot di espansioun simbolo che troviamo su due tasti del tastierino numerico e che sono un cerchio con punto in mezzo e rap-Accanto alla CPU troviamo la dotazione di ROM (4 Kb), appena sufficiente per un monitor di sistema, ma ne per cartdridge da 16 Kb che espandono la macchina con linguaggi di programmazione e applicativi hoc,* 

*segnalata da un led di colore rosso ri dopo la barra ci rimane ignoto. posizionato fra il tastierino numerico e il backspace.*

*la parte verticale frontale dell'allogscritta "Philips" e talvolta il logo della stessa, viene presentato nella fascia immediatamente sopra la tastiera. Alcuni modelli, visibili in rete, portatrasparente posizionata sollo l'unità a cassette. Questa fascia di plastica serimento solidali al coperchio. è un alloggiamento per infilarvi una strisciolina di carta con segnate le funzioni associate ai tasti.* 

*La sigla del modello è presente sul-sale un pochino (un paio di centimetri giamento delle cartdridge mentre la tenuto. Particolare anche la meccanino una scritta sulla fascia di plastica to della cassetta che è correttamente Con le cartridge inserite il profilo circa), ma rimane sempre molto conca dell'unità a cassette con l'apertura dello sportellino in senso contrario rispetto al fronte. In realtà questo favorisce invece che impedire l'inserimenposizionata grazie a delle guide di in-*

*Abbiamo visto in giro modelli con sono tutti posizionati sul retro. la scritta P2000T/36 e P2000T/54 o privi del tutto. Il significato dei nume-*

*L'intera unità assume un aspetto molto pulito, grazie anche alla mancanza sui fianchi di connettori che* 

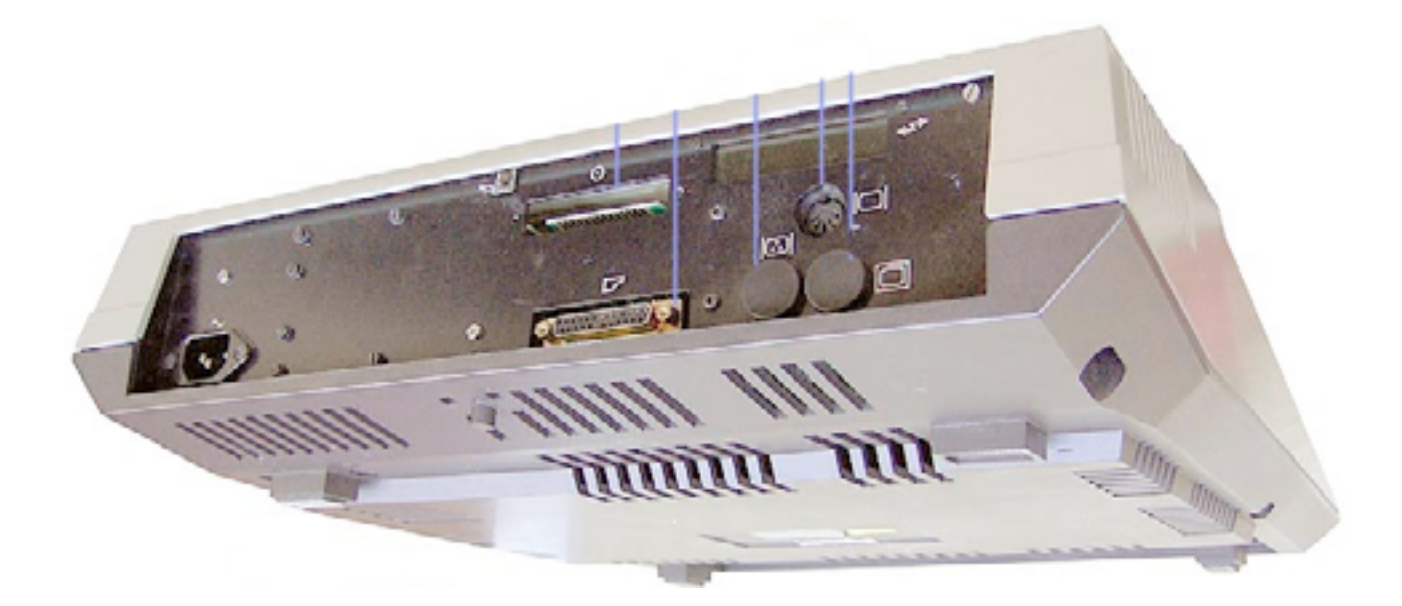

*L'analisi dei sistemi che hanno fatto l'informatica*

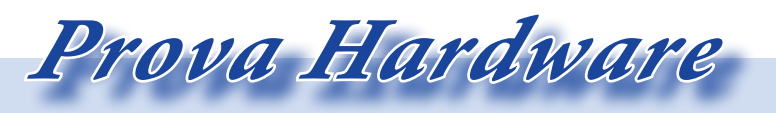

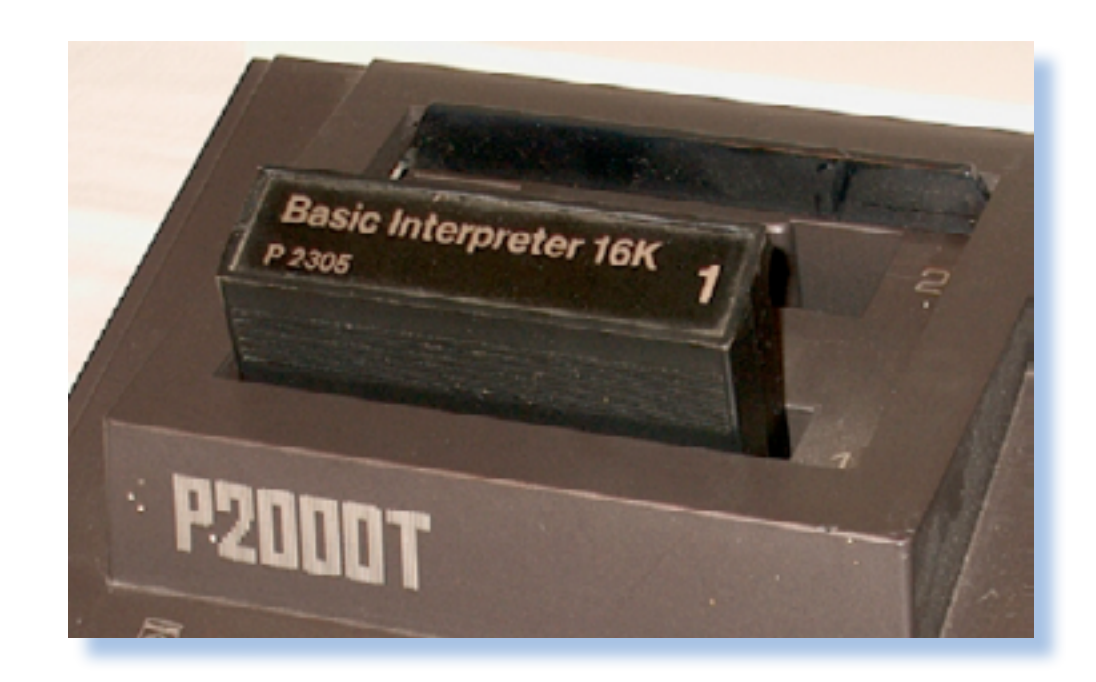

*Kb di RAM, ma offre una espansione hardware in grado di renderlo compatibile IBM con tanto di MSDOS e relativi applicativi che cominciavano a dettare legge nell'anno di uscita (1983).*

*tà a cassette inglobata nel sistema è invece una scelta valida e per una volta fa piazza pulita delle tante incompatibilità delle periferiche esterne di questo tipo.*

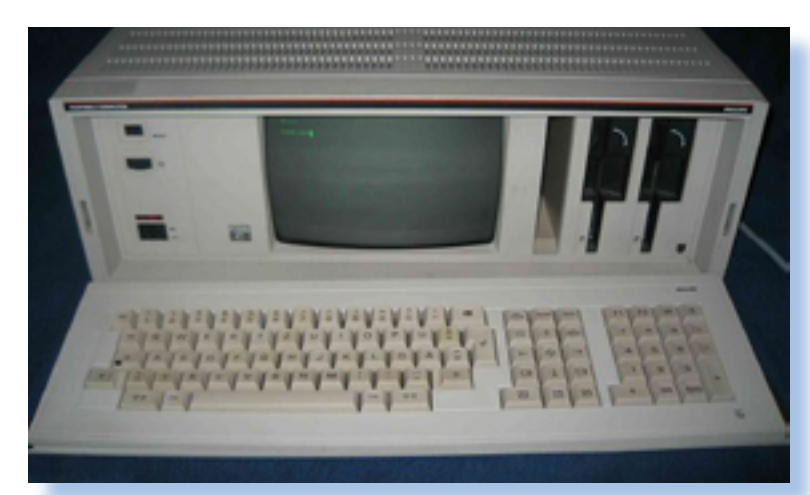

*La scelta dell'uscita TV e unità cassette per il modello domestico, indica in maniera inequivocabile il suo posizionamento sul mercato. la gestione dei colori (solo 7 per la verità) e la modalità di uscita a 40 colonne non lasciano spazio per applicazioni sofisticate come la videoscrittura. L'uni-sono a singola densità, sono del tipo base (5050) è quella con i caratteri inglesi. L'unità a cassette registra 42 Kb per lato mentre i floppy da 5,25", che* 

*La versione base utilizza un chip SAA5050 come generatore di caratteri teletex per il display video. Il chip SAA5050 è un CRT controller single chip a 28 pin che viene commercializzato in varie localizzazioni. Ad esempio la sigla 5053 indica il contenuto dei caratteri per l'Italiano, mentre la* 

*oltre che permettere l'espansione verso periferiche esterne.*

*a 48 Kb a seconda dei modelli. Per il video sono riservati 2Kb di indirizzi per il modello T e 4 Kb per il modello in una scheda di espansione video separata che offre un generatore video diverso e le 80 colonne a video complete di effetti sui caratteri (sottolineatura, barrato, blinking, etc...).* 

*Con la dotazione di ROM e le espan-sponibili per il modello base. sioni disponibili, si arriva a gestire fino a 72 Kb di indirizzi, evidentemente a banchi, visto che lo Z80 è un processore ad 8 bit e quindi pilota direttamente solo 64 Kb di indirizzi.*

*La RAM parte da 16 Kb e arriva fino a fianco del video in una sorta di devenduto con monitor B/W da 12 pollici e due unità floppy disk accomodate pendance da collocare parzialmente sopra l'unità centrale-tastiera.* 

*M; per quest'ultimo modello allocati consente l'adozione di una espansio-La presenza di un monitor dedicato ne video che utilizza il doppio della memoria (4 Kb al posto dei soli 2 Kb del modello base) per fornire un output da 80 colonne x 24 righe, molto più professionale delle 40 colonne di-*

*Modello T e modello M si differenziano per l'uscita video, oltre che per la dotazione base. Nel modello T si collega un TV domestico, anche a coall'epoca), mentre il modello M viene base della macchina, con Z80 e 64* 

*lori o un monitor RGB (costosissimo la mobilità, riutilizza la dotazione Il modello C, offerto al mercato del-*

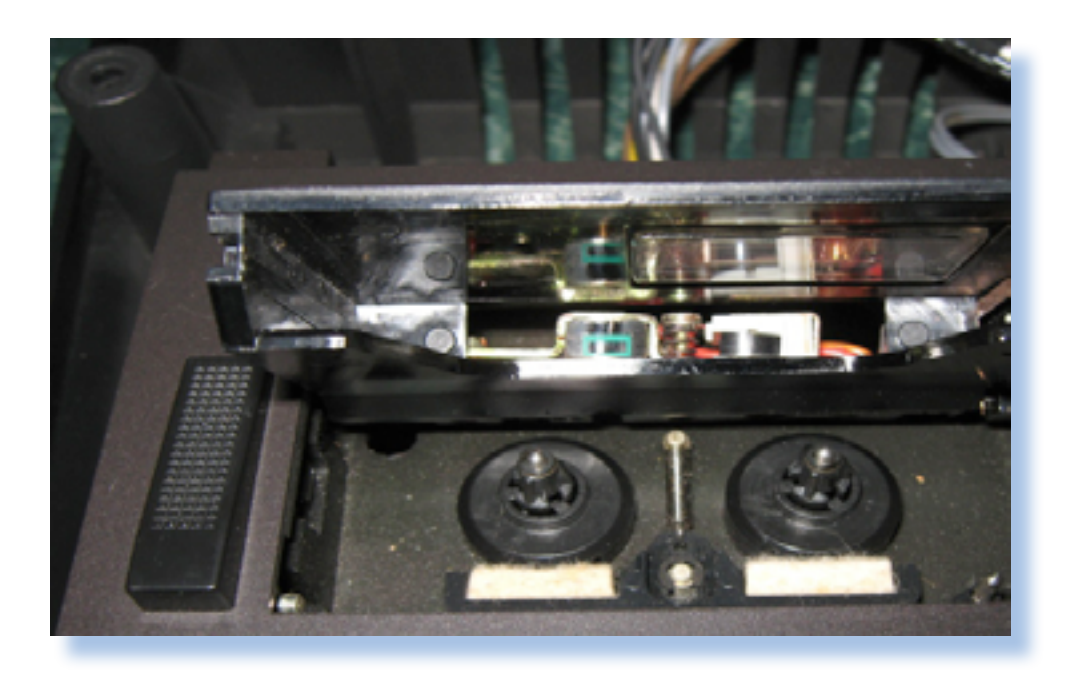

*Altra differenza evidente fra i due modelli è la presenza nel modello T di una unità a micro cassette audio digitali che invece manca nel modello professionale che utilizza i ben più comodi e performanti floppy da 5,25".*

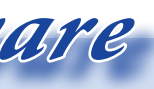

*L'analisi dei sistemi che hanno fatto l'informatica*

 *Prova Hardware*

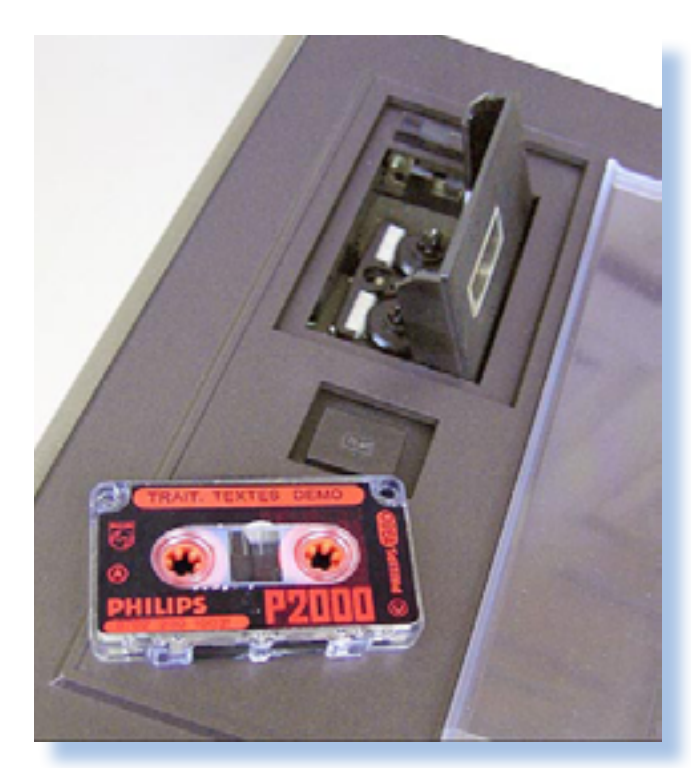

*chip del microprocessore con a fianco il banco da 16 Kb di RAM base costituito da 8 chip. E' facilmente riconoscibile la Eprom del firmware e i chip di supporto (a destra nella fotografia in questa pagina) dedicati all'I/O (video, seriale e parallelo). Il grosso connettore Canon è l'uscita seriale della stampante (la serigrafia sulla piastra è quantomai chiara: Printer); sopra di esso la parte uscita video di base (TV e RGB), mentre l'uscita video del monitor (modello M) è ospitata da una espansione da collegare allo slot verde visibile in centro con la scritta "EXTENSION". Ovviamente i due vistosi connettori di colore bianco corrispondono ai due alloggiamenti per le cartdridge.*

*Attraverso il connettore Extension, il sistema base (il modello P2000T) viene espanso con due schede che si sovrappongono e che sono: la scheda video per monitor videocomposito, che abilita l'output a 80 colonne e l'interfaccia floppy disk, con relativo connettore a pettine che esce sul retro dell'unità centrale e sul quale va innestato il cavo di collegamento con l'unità periferica.*

*Ulteriore espansione del sistema si ottiene con le cartdridge il cui uso è rigido: nello slot 1 (quello più vicino all'operatore) si espande la ROM con software di sviluppo o applicativo; nello slot 2 si espande il sistema con* 

*180 Kb che però scendono molto per effetto della formattazione. Alla fine si dispone di poco più che 130 Kb di spazio per lato.*

*Le mini cassette fra l'altro le ha inventate proprio Philips nel 1962. Per la prima volta si vede all'opera una unità a cassette audio veramente veloce: 6000 boud, se pensiamo che normalmente non si superavano i 1200 massimo 2400 boud, si capisce che l'esperienza di utilizzo è completamente diversa rispetto al classici registratore audio domestico.*

*Una nota dolente dobbiamo riservarla al suono, assolutamente poco adeguato con un solo* 

*canale di output supportato dallo speaker interno. Per la verità non è che la concorrenza brillasse sotto questo punto di vista (siamo pur sempre nel 1980, all'inizio dell'epoca home), ma con l'esperienza nel comparto console da giochi forse ci si poteva aspettare maggiore lungimiranza da parte dai progettisti.*

*Il sistema si apre dividendo i due gusci dell'unità centrale e scollegando i connettori che uniscono elettricamente le varie parti della macchina. La piastra madre, posizionata sul fondo del cabinet, eventualmente coperta parzialmente da una o due schede di espansione, si rivela molto scarna di componenti. Al centro il* 

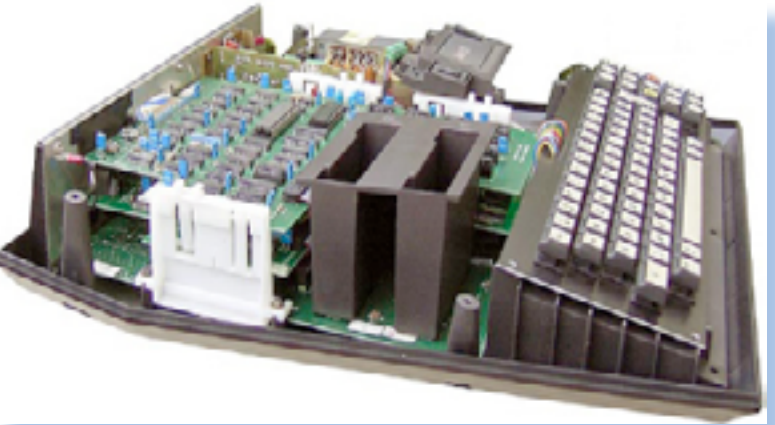

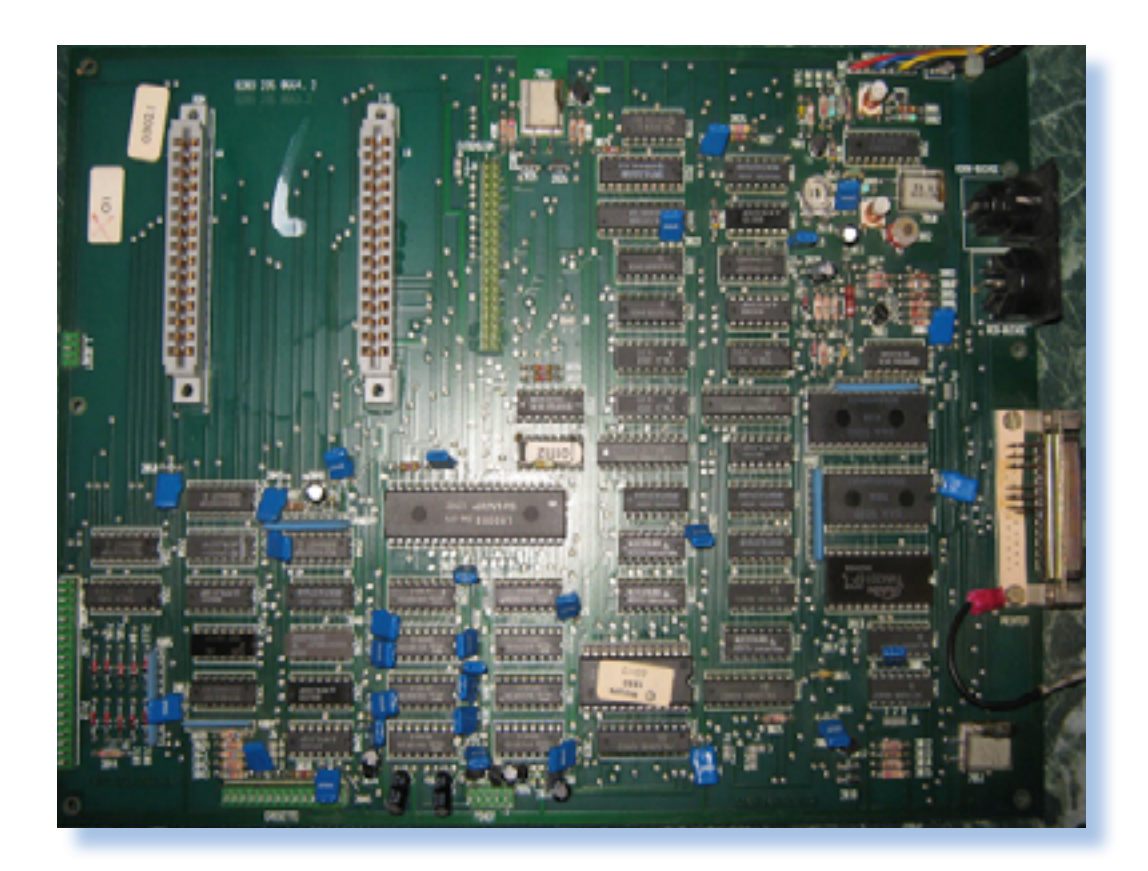

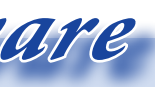

*L'analisi dei sistemi che hanno fatto l'informatica*

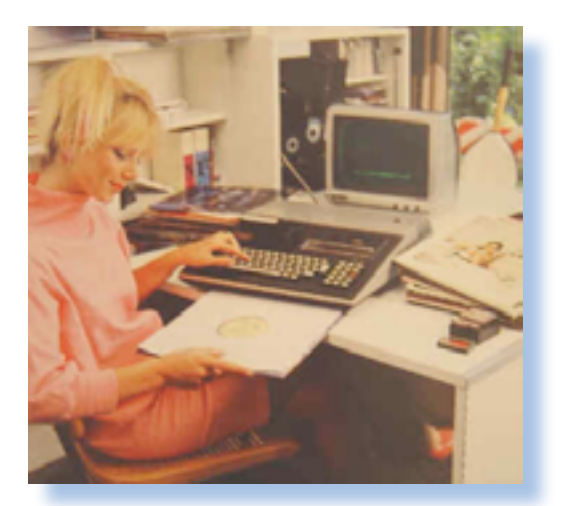

 *Prova Hardware*

*Come abbiamo già avuto modo di dire, l'output video avviene su 40 colonne o 80 colonne, in entrambi i casi a 24 righe. Per l'output ad 80 colonne è necessario il modello M e il corrispondente monitor dedicato. L'output del modello T avviene invece sul televisore, dove è stato dato "il contentino" dei sette colori disponibili a video, più per i giochi che per un reale utilizzo nel software di produttività.*

*Il sistema operativo base si chiama JWSDOS ed è concepito esplicitamente per gestire l'unità cassette del modello T. Al comando del JWSDOS l'unità a cassette diventa una periferica di storage a tutti gli effetti con comandi per la visualizzazione del contenuto, la ricerca di titoli e ovviamente il salvataggio-caricamento dei programmi precedentemente salvati.*

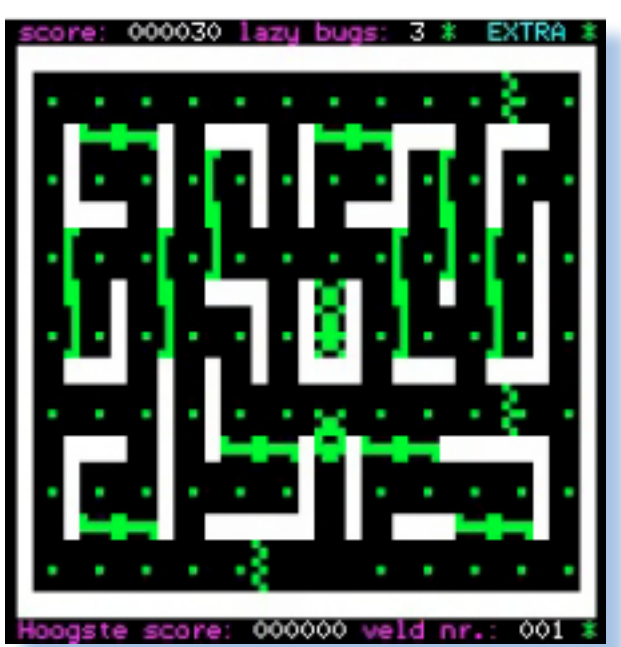

*Come tutte le soluzioni proprietarie, anche il P2000 della Philips ha sofferto di una cerca scarsità di titoli. La cosa si è un po' mitigata grazie alla disponibilità di software a basso prezzo disponibile su cassetta, curato per la maggior parte dai vari user group creatisi dopo l'uscita del sistema. Qui l'ostacolo è stato sicuramente il costo non bassissimo delle mini-cassette. Per quanto riguarda la disponibilità di software su cardtridge, qui forse la Philips non ha capito che non si poteva rivalere sui guadagni derivanti da questi accessori. A parte il BASIC,* 

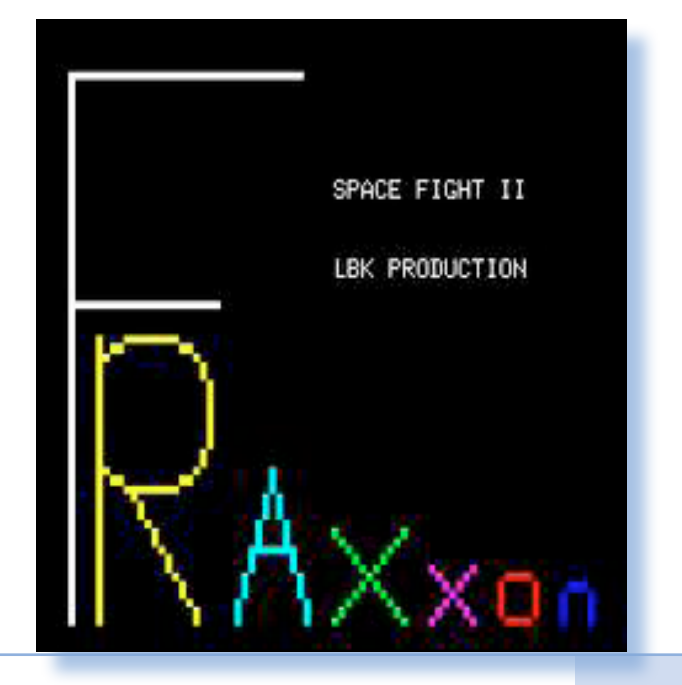

*una interfaccia, la più comune è una e l'avvio "al volo" del corrispondente parallela per stampante. La presenza di questa interfaccia rompe un pochiforza di cose un cavo deve spuntare dal coperchio dell'espansione per raggiungere la periferica.*

#### *Software e utilizzo*

*L'utilizzo normale per l'hobbista "evoluto", prevede la necessità di inil sistema per la programmazione* 

run

Versie 1.1 NL

31350 bytes vrij

10 print CHR\$(145)"p,";

Assette Basic

*no la pulizia del design, visto che per crosoft BASIC-80, come al solito corserire la cartuccia con l'interprete le realizzazioni da qui al futuro. Non BASIC Microsoft da 16 Kb ed usare siamo probabilmente lontani dal vero personale. L'utilizzo come console da timediali", uniti ad un prezzo tropvideogiochi prevede invece l'inseri-po elevato rispetto alla concorrenza, mento della corrispondente cartridge sono state il tallone d'Achille per la menù iniziale del gioco stesso. L'interprete BASIC è il classico Mirelato dalle estensioni specifiche per le periferiche e le possibilità grafiche e sonore del sistema. Purtroppo sia sul fronte della grafica, praticamente assente, sia sul fronte delle capacità sonore, il P2000 rimane al palo. Quella della della grafica ad alta risoluzione è forse la mancanza più vistosa, visto che la componente ludica, e di conseguenza l'immersione ambientale dell'utilizzatore sono traguardi non troppo distanti e perseguiti da tutte affermando che queste carenze "mulmacchina Philips che certo* 

*sul fronte dell'elaborazione dati, soprattutto per piccoli uffici aveva molto da dire.*

*L'analisi dei sistemi che hanno fatto l'informatica*

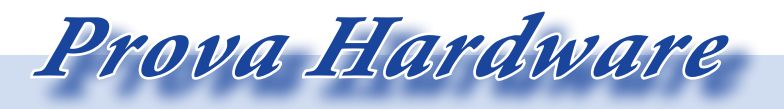

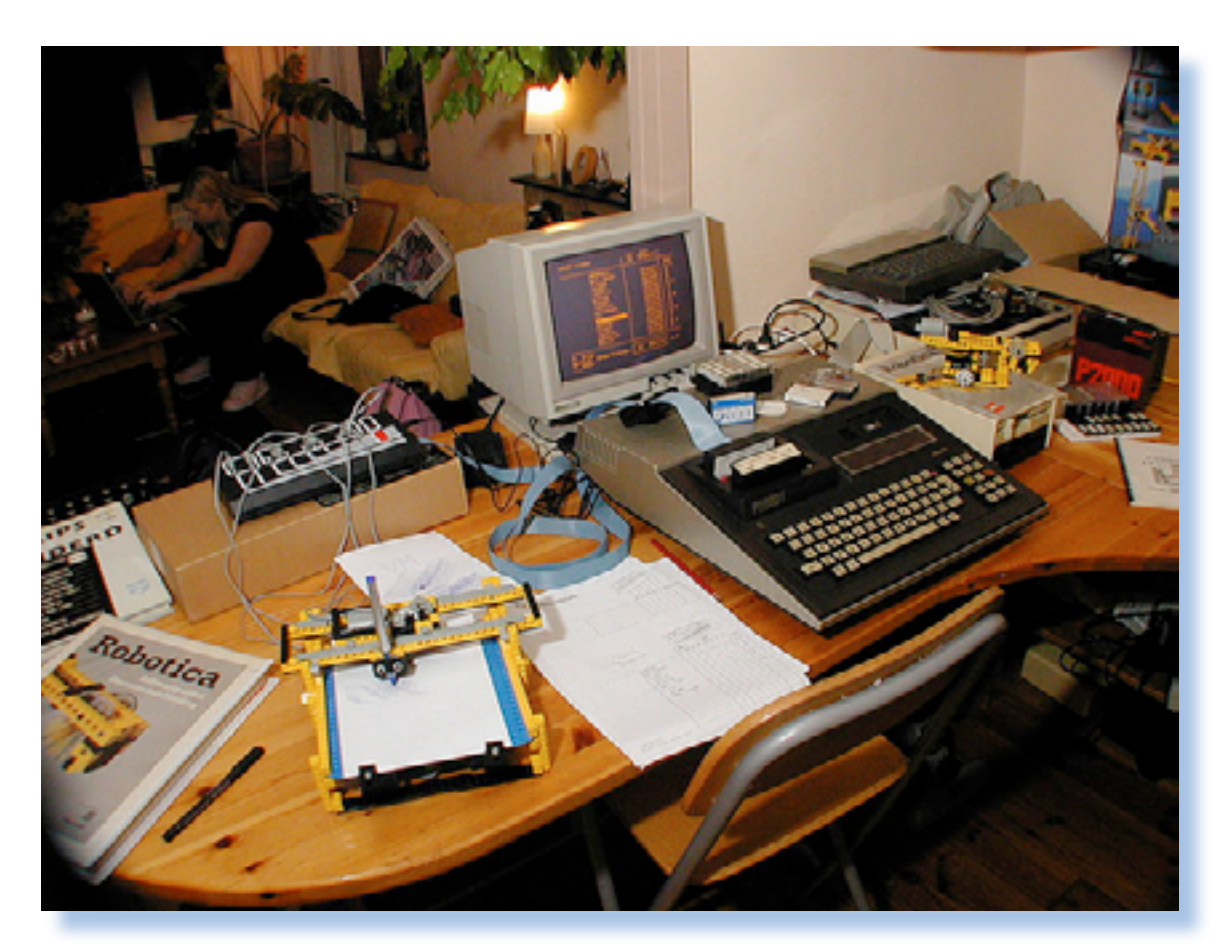

*sugli home a 8 bit e poco dopo anche zazione delle informazioni vere e prosui 16 bit, di fatto non c'era. Il software professionale rilasciato da Philips risente delle esigenze dei piccoli uffici ed elaborazioni azienprie. Giocando sulle capacità grafiche e switch-ando le due pagine, l'operatore poteva avere l'illusione di star riempiendo un modulo di carta vero e proprio.*

*dali non troppo pesanti. Troviamo il classico word processor, ma anche un software per la creazione di maschere video più o meno complicate. L'idea dell'elaborazione dell'informazione aziendale era, parliamo degli anni 80-90, strettamente legata ai processi in uso e cioè alla strutturazione ben precisa e guidata attraverso "fincature", cioè righe grafiche sui moduli per guidare l'inserimento dei dati. Questo paradigma, nella prima fase di passaggio dall'elaborazione manuale dendo una scheda che rendeva di fata quella elettronica, fu conservata, per tutto presentare a video la stessa form di raccolta dati che era usata su men carta. pensiamo ad esempio ad una to che fattura: ci sono i box con l'indicazione l'UCSD del cliente, l'intestazione, il dettaglio, i totali, etc... tutti ben organizzati ed d e l l e isolati tramite box grafici più o meno potenevidenti. Le aziende di elaborazione zialità relaizzarono i primi programmi gestionali semplicemente ridisegnando queste fincature sul video. Addirittura alcuni sistemi prevedevano due pagine video: una dedicata alla gra-C P / M , fica del modulo e l'altra alla visualiz-con -*

*quasi il computer dovesse in tutto e fatto questo è abbastanza un peccato, La disponibilità di linguaggi di programmazione più evoluti e professionali rispettto al BASIC è resa possibile, ma solo nel modello M con floppy, dall'adozione del sistema operativo UCSD che si sostituisce, anzi ne costituisce un deciso passo in avanti rispetto al CP/M. Quest'ultimo conserva però dalla sua il parco installato e la conseguente disponibilità di applicativi. La Philips corse ben presto ai ripari vento il P2000M un sistema CP/M, ma di dal mo-*

*a v e v a ben più evolute rispetto al* 

*ge costava un qualcosa come 150 dollari. Un po' troppo per un giochino di nale. simulazione di una partita di tennis, vi pare?*

*accessorio praticamente indispensa-to alla realizzazione fatta da HP per bile, qualsiasi altro titolo su cartdrid-il suo Capricorn, anch'esso dotato di una unità a nastro di tipo professio-*

*Dal punto di vista del programmatore semi-serio, il BASIC offre una ottima compatibilità con la macchina, potendosi interfacciare direttamente con l'unità a cassette alla quale sono da home e viene usata come un vero catalogo. La gestione somiglia mol-ste di memoria, memoria che di fatto* 

*dedicati specifici comandi. L'unità a overlay all'epoca del DOS IBM, era di cassette è, come si diceva, molto ve-fatto l'unica possibilità di procedere loce rispetto ai normali registratori nell'evoluzione del codice che, dovenstorage: ad esempio contiene la lista esigenti della committenza, si stava dei programmi e se ne può ottenere il sempre più ingrossando come richie-Il BASIC Microsoft offre le classiche funzionalità cui siamo abituati, comprese quelle che permettono di spezzare il codice in più sorgenti e procedere via CHAIN al passaggio di parametri da una sezione all'altra. Questa pratica, poi sostituita dal paradigma degli do rispettare le specifiche sempre più* 

*L'analisi dei sistemi che hanno fatto l'informatica*

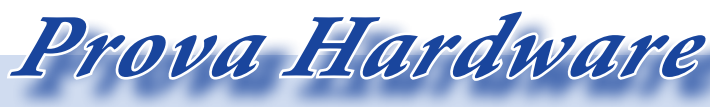

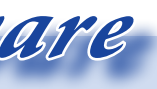

*RAM e dell'interfaccia floppy anche per il modello T (un 3,5 pollici di 720 Kb di capacità), diventando un sistema molto più vicino alle esigenze dell'hobbistica evoluta.*

*cepito come semplice sistema di gestione di una macchina e delle sue componenti hardware, anche se poi evoluto verso le funzionalità utente più performanti.*

*esempio il Pascal (di fatto una esten-buona dotazione di base e una usabilisione programmabile dello stesso tà allo stato dell'arte senza lasciare al UCSD), il Fortran77,un BASIC evoluto e altri idiomi e package specializ-di acquistare il suo prodotto piuttosto zati.* 

*prodotto, come sappiamo, le scel-lo M, è una macchina valida che si te sono anche frutto di fortuna e in pone in buona posizione in una ideaquesto specifico caso l'UCSD, che di le classifica dei sistemi desiderati nel fatto aveva potenzialità molto su-1980. Peccato per la sofferenza indotperiori al CP/M, perse la battaglia e ta dalla non piena compatibilità con la stessa Philips un paio di anni più il sistema operativo CP/M e per altardi, con il lancio del modello porta-cune scelte di marketing non proprio tile (P2000C), ne decretò la fine e si azzeccate come la necessità di acquilanciò in maniera definitiva verso il stare i consumabili (cassette e floppy) classico CP/M. Potè quindi, con uno dalla stessa Philips. sforzo relativo, dotare le sue macchine personali di quei programmi "stile Wordstar" che stavano cominciando il prezzo superiore ai diretti concora diventare popolarissimi presso il renti sul fronte "home" e per finire la pubblico degli utilizzatori professionali.*

*L'UCSD mette a disposizione ad ad offrire un prodotto che abbia una La Philips fa sentire in questo progetto il peso di una multinazionale decisa compratore troppi dubbi sulla scelta che quello di un concorrente.*

*Indipendentemente dalla bontà del La versione "professional", il model-*

#### *Conclusioni*

*Aspetti negativi sono le scarse possibilità multimediali (grafica e suono), relativa scarsità di programmi, dovuta quest'ultima alla scelta di chiusura rispetto al CP/M, che sarà aggiunto solo come opzione.*

*Negli anni successivi all'uscita, il sistema è stato abbassato molto di prezzo e svecchiato con aggiunta di* 

#### *Bibliografia:*

*• PHILIPS - P2000C - SYSTEM REFERENCE AND SERVICE MANUAL Jan-*

- *84*
- *• Bit anno IV numero 20 settembre 1981*
- *• Philips P2000 : praktische tips, programma's, BASIC Sickler, Albert*

#### *Web-Biografia:*

- *• http://www.z80.eu/philipsp2000c.html*
- *• http://www.nightfallcrew.com*
- *• http://p2000.hcc.nl/*

#### *Immagini da:*

*• http://www.old-computers.com/museum/computer.asp?st=1&c=1042*

- *• http://www.z80.eu/philipsp2000c.html*
- 
- *• http://musi.fwtunesco.org*
- *• http://home.kpn.nl/a.dikker1/museum*
- *html*

*• http://www.computermuseumgroningen.nl/philips/robotica/robotica.*

#### *I volumi che raccontano la storia dell'informatica*

*Biblioteca*

*Se vedessimo oggi in vendita un libro con questo titolo, saremmo subito propensi a pensare che sotto quell'aggettivo "Adult" si identifichi una ben precisa categoria di programmi di intrattenimento nei quali "Strip Pocker" potrebbe anche arrossire di appartenervi.*

*Nel 1983 non era ancora così esplicita la diffusione di programmi (ma più che programmi diciamo "applicazioni") rivolte al pubblico adulto (quello delle ore piccole), mentre era palese che i giochi sul computer interessavano quasi solo i ragazzi. Per la verità, nonostante la pubblicità punti a far comprare il PC home sventagliando la ricca dotazione di giochi, sono mol-*

*te le persone "cresciutelle" che non se la sentono di abbandonare del tutto l'età verde e trovano ancora piacere nelle attività ludiche, magari con la scusa di imparare qualcosa.*

*Del resto il gioco è da sempre una attività legata all'apprendimento, ce l'hanno ripetuto in tutte le salse gli antropologi. Perché quindi non imparare il BASIC, dialetto universale per le prime macchine, costruendo appunto un gioco? Il problema semmai è che i giochini spara e fuggi possono annoiare un pubblico alla ricerca di qualcosa di più "intrigante" e voilà: "33 Adult Computer Games in BASIC..." è la risposta che tale David Chance propone ai possessori di tre fra i più diffusi personal "seri" presenti sul mercato: IBM PC, Apple II e TRS-80.*

*Si noti che non si parla di VIC-20, ZX-81 o altro home "terra-terra", ma ci si sta riferendo a macchine di un certo spessore, anche tecnologico, e quindi in grado di supportare listati di una certa complessità.*

*La presentazione dell'autore è illuminante rispetto al target di riferimento che dovrebbe interessarsi a questo volume: "per chi è alla ricerca di un intrattenimento che non sia il solito zap-the-aliens, ma che metta alla prova la vostra intelligenza".*

*Il volume è organizzato in sei capitoli e cinque appendici. I capitoli ospitano una rassegna di giochi divisi per tipologia: matematici, di azione, multigiocatore, etc... mentre* 

*le appendici sono tecniche e riportano i listati per IBM e Apple dal momento che nel volume si privilegia la macchina TRS-80 e il suo BASIC.*

*Due parti del volume sono occupate da apetti più generali e riguardano la produzione di suoni sulle tre macchine e la conversione dei programmi anche per altri dialetti BASIC.*

*Ogni gioco è introdotto da una breve descrizione a cui segue un diagramma a blocchi e il listing vero e proprio da digitare nella macchina. Il libro non è correlato da supporto magnetico ma eventualmente se ne può ordinare una copia presso l'editore. A questo proposito possiamo notare che l'autore del libro non ha voluto esagerare troppo nella lunghezza dei listati che sono tutto sommato "umani" e digitabili nel giro di una serata o di un pomeriggio di noia in ufficio :-)*

#### *Conclusione.*

*Possiamo "leggere" questo libro anche come la presa d'atto dell'esistenza di un mercato che si rivolge ad un pubblico adulto pur conservando una finalità ludica di espressione, avanguardia di una esplosione di titoli che grazie alla grafica e al coinvolgimento, traghetteranno i ragazzi ora diciottenni verso una età lavorativa adulta ma non per questo dimentica delle ore di divertimento passate con il primo personal.*

## *33 Adult Computer Games*

33 **Adult Computer** Games in BASIC **APPLE II'Le** and TRS-80" by David W. Chand

#### *Di Sonicher*

#### *Scheda*

*Titolo: 33 Adult Computer Games in BASIC for the IBM PC, Apple II/IIe and TRS-80*

*Autore: David W. Chance Editore: TAB Books Inc. Anno: 1983 Lingua: Inglese Pagine: 80 ISBN: 0-8306-1627-6*

*Luoghi reali e virtuali da visitare*

Jurassic news - Anno 6 - numero 34 - marzo 2011

*Nella ridente cittadina di Rovereto, Memorie dal futuro".* **Nella** ridente cittadina di<br>
in provincia di Trento, si<br>
17 febbraio all'11 marzo 20<br>
stra dal titolo "Dal Bit al Comencie dal futuro".<br>
La mostra ha come obie:<br>
lo della divulgazione e si si<br>
sale della altrettanto bella

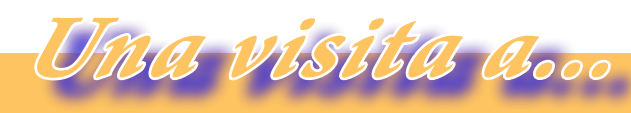

## *Rovereto: Dal Bit al Gigabyte*

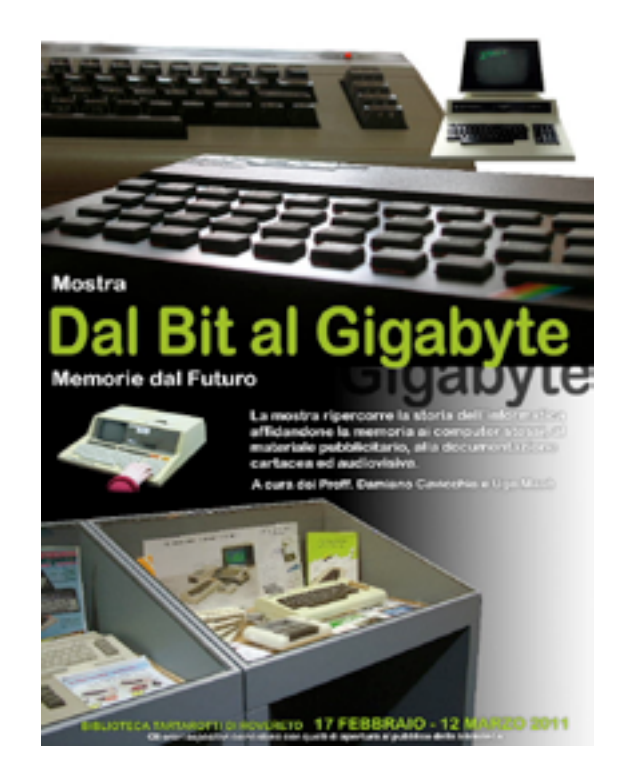

*in provincia di Trento, si svolge dal 17 febbraio all'11 marzo 2011 la mostra dal titolo "Dal Bit al Gigabyte -* 

*La mostra ha come obiettivo quello della divulgazione e si svolge nelle sale della altrettanto bella Bibliotea* 

*Civica Tartarotti di Rovereto.*

*Sono stato invitato dagli organizzatori, gli amici (appena conosciuti) Damiano Cavicchio e Ugo Masè, ad assistere agli ultimi allestimenti prima dell'apertura ufficiale e vi racconto brevemente quello che ho visto, anzi: ammirato, è la parola giusta.*

*Immagino che all'epoca dei navigatori satellitari e di Google maps, non sia affatto difficile trovare la locazione dove si svolge. Per i più pigri dico solo che è ubicata negli stessi edifici che ospitano il MART (il museo di arte moderna di Trento e Rovereto, che proprio in questi giorni sta ospitando una mostra di otto rarissime sculture di Modigliani, alcune mai esposte in Italia).*

*Una occasione per gli appassionati d'arte di cogliere i classici due piccioni cin una fava: mostra di sculture e mostra di retro computer. Io vi parlo di quest'ultima, ovviamente :-)*

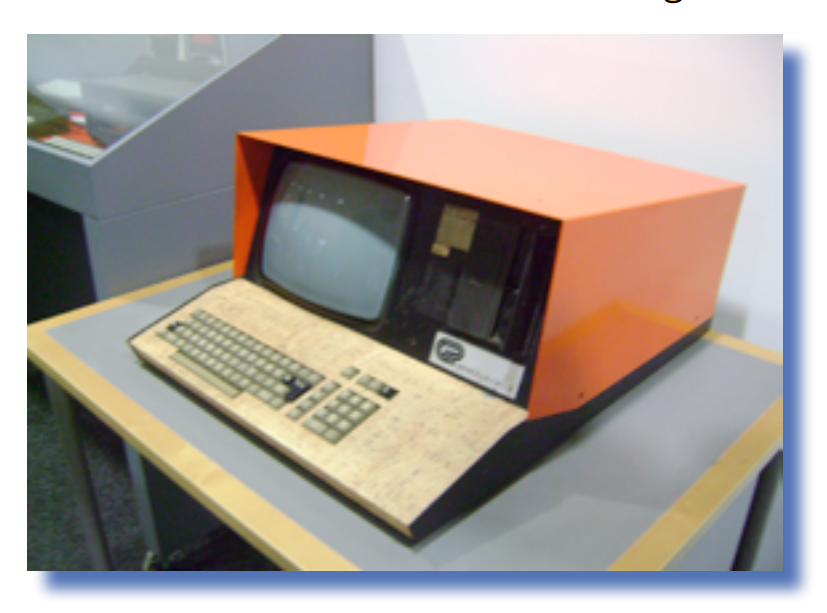

#### *di Tullio Nicolussi*

*Fig. 1*

*Il Trentino è un po' tagliato fuori dal "grande giro" del retro computing italiano. La sua posizione geografica, che in qualche caso favorisce delle puntatine verso la vicina Germania, terra molto ricca di materiale, mostre e musei, di fatto è un ostacolo per gli appassionati che ci vivono e che devono farsi minimo due ore di macchina per arrivare fino a Modena e cominciare a respirare un po' di aria "retro-computeristica" in occasione di un qualche mercatino.*

*Comunque anche nei posti più reconditi si trovano delle piccole perle e questo secondo me è proprio il caso della visita in questione.*

*Vi confesso che ero un po' scettico prima di visitarla; infatti pensavo: -"Saranno i soliti Commodore 64/ Spectrum, declamati come l'ottava (o nona?) meraviglia del mondo".* 

*Mi sbagliavo: nello spazio (ne sarebbe servito il doppio, ma pazienza) che la Biblioteca ha concesso, si trovano allineati una significativa rappresenzanza del mondo home e*  *small-office dell'elaborazione anni '80.*

*Come benvenuto veniamo accolti dal bellissimo General Processor Model T. Confesso che questo inaspettato incontro mi ha emozianato: non ho mai avuto la fortuna di vederne uno "dal viso" prima d'ora. Ecco finalmente in "carne e ossa" una delle creature più famose dell'ingegner Becattini, che in quel di Firenze andava dal '75 circa ha divulgare il suo verbo informatico. La "vena" archivistica dei due amici curatori della rassegna, si nota nei particolari: il Model T è corredato dalla fattura di acquisto e ovviamente dai manuali e datasheet originali.*

*Al suo fianco, tanto per non farsi mancare nulla, un originale Radio-Sheck TRS-80, anche questo ante-1980. E se avessimo acora dubbi sulla profondità storica dei reperti, ecco un PET 4016 che presidia le quattro teche espositive dedicate al mondo Commodore, ma altri pezzi della grande famiglia C64 & Co. si trova-*

*Fig. 2*

*Luoghi reali e virtuali da visitare*

*Una visita a...*

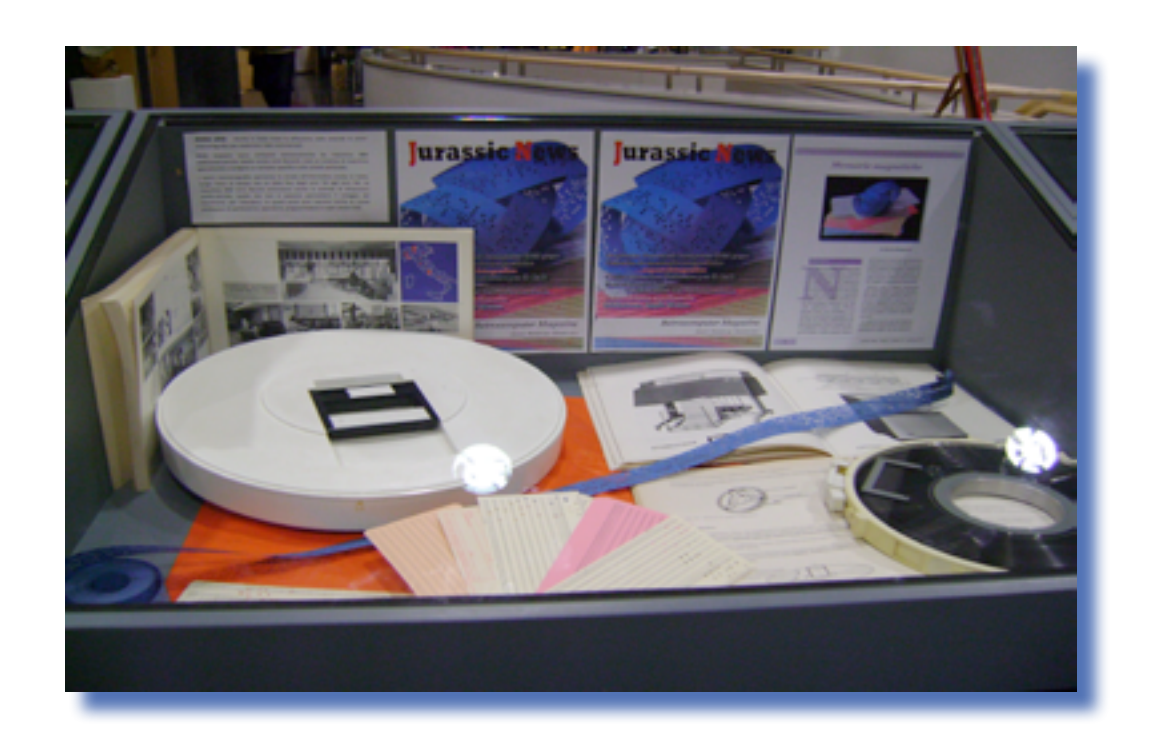

*classico nastro perforato per arrivare alle varie schedine di memoria per telefonini e macchine fotografiche digitali, in una escalation evolutiva che ha visto la miniaturizzazione dei supporti in rapporto inverso con la loro capacità.*

*Jurassic News è ricordata proprio in questa bacheca tematica con la copertina del numero scorso, casualmente dedicato allo stesso tema.*

*In conclusione una visita piacevole che ha il pregio di essere curata senza l'eccesso di maccchine accatastate come a volte si vede. Un'ottimo esempio dei risultati conseguibili con le limitate forze di due soli appassionati che tengono in gran conto la diffusione della cultura informatica.*

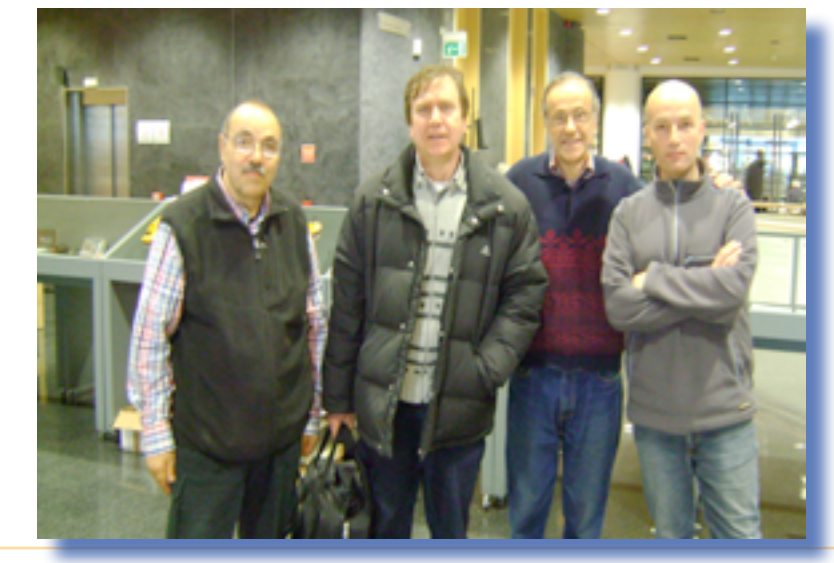

*Fig. 4*

*no diversamente collocati nella mostra, compreso un 64 Portable. Della famiglia Amiga mancano solo i due rappresentanti più recenti: 3000 e 4000.*

*Non poteva mancare Apple a partire dal IIe e suo "figlioletto" IIc, per arrivare al Machintosh, quando ancora si chiamava così. Come rappresentante autorevole dell'epoca CP/M, ammiriamo un Osborne One, "vissuto", ma proprio per questo forse ancora più affascinante. Questi fa parte della "linea" dedicata alla conquista della portabilità i cui rappresentanti sono il primo Compaq portable, un IBM serie 51 e l'M21 di Olivetti.*

*Un Atari 400 tiene compagnia a due personal marchiati Sega; uno dei due: Yeno SC-3000-H, davvero poco noto (almeno per me, meglio precisare), assieme al Sega* 

*SC-3000, quest'ultimo molto più comune in Europa. pare di intuire che si tratta dello stesso hardware marchiato differentemente, ma lo Yeno ha una bellissima tastiera "vera" con tanto di tasti meccanici.*

*Un Aquarius in ottimo stato, assieme ad un rappresentante della famiglia MSX (sospettiamo per mancanza di spazio, non di materiale), proseguono nella storia dove viene opportunamente ricordata la Sinclair con due ZX81, due Spectrum (48K e 128+) per finire con un QL.*

*Quattro bacheche espositive contengono una testimonianza dell'evoluzione di quello che è il tema in fondo della mostra: la memoria. Qui i due curatori hanno fatto davvero un ottimo lavoro esponendo una scelta di materiale ben curato e documentato. Si parte dal* 

#### *Riferimenti*

*http://www.oldcomputer.altervista.org/*

*http://www.bibliotecacivica.rovereto.tn.it/*

#### *Indice delle figure*

*Fig. 1 - Il manifesto dell'esposizione; Fig. 2 - Il Model T di General Processor, una sorta di "alfiere" dell'esposizione;*

*Fig. 3 - La bacheca dedicata ai primi supporti;*

*Fig. 4 - Foto ricordo: da sinistra un collaboratore che ha aiutato nell'allestimento, il mitico Fabio Borborini che ha voluto essere il primo visitatore, Damiano Cavicchio e Ugo Masè (i due curatori).*